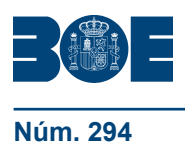

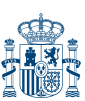

### **I. DISPOSICIONES GENERALES**

### MINISTERIO DE TRABAJO E INMIGRACIÓN

**19674** *Resolución de 15 de octubre de 2009, conjunta de la Intervención General de la Seguridad Social, el Instituto Nacional de la Seguridad Social, el Instituto Nacional de Gestión Sanitaria, el Instituto de Mayores y Servicios Sociales, el Instituto Social de la Marina y la Tesorería General de la Seguridad Social, por*  la que se dictan instrucciones sobre el procedimiento de gestión y contable de *compromisos de gasto de carácter plurianual para las entidades gestoras, Tesorería General e Intervención General de la Seguridad Social, y su inclusión en el Sistema de Información Contable de la Seguridad Social.*

El artículo 47 de la Ley 47/2003, de 26 de noviembre, General Presupuestaria, regula los compromisos de gasto de carácter plurianual, señalando que podrán adquirirse compromisos de gasto que hayan de extenderse a ejercicios posteriores a aquel en que se autoricen, siempre que no superen los límites y anualidades establecidos en el mismo.

Finalizados los trabajos de elaboración de la nueva área contable, con la presente resolución se culmina la incorporación de los compromisos de gasto con cargo a ejercicios posteriores en el Sistema de Información Contable de la Seguridad Social (SICOSS), cumpliéndose de esta manera la previsión normativa contenida en el citado artículo.

Por otra parte, dado que las actuaciones contables a efectuar en la nueva área, son realizadas en gran medida por los distintos servicios gestores de las entidades citadas más arriba, se estima conveniente dictar una resolución que englobe al conjunto de todas ellas.

Por todo lo anterior, de acuerdo con las facultades que otorga a la Intervención General de la Seguridad Social el artículo 125.3. de la Ley 47/2003, de 26 de noviembre, General Presupuestaria, y el artículo 2.2. del Real Decreto 622/1998, de 17 de abril, por la que se determina su naturaleza, estructura y funciones, y en uso de las competencias establecidas en el artículo 21 de la Ley 30/1992, de 26 de noviembre, de Régimen Jurídico de las Administraciones Públicas y del Procedimiento Administrativo Común, para el conjunto de entidades, el Instituto Nacional de la Seguridad Social, el Instituto Nacional de Gestión Sanitaria, el Instituto de Mayores y Servicios Sociales, el Instituto Social de la Marina, la Tesorería General de la Seguridad Social y la Intervención General de la Seguridad Social, hemos resuelto dictar las siguientes instrucciones:

Primera. *Ámbito de aplicación*.–Con efectos de primero de enero de 2009, se incluyen en el Sistema de Información Contable de la Seguridad Social (SICOSS) los compromisos de gasto de carácter plurianual a los que se refiere el artículo 47 de la Ley 47/2003, de 26 de noviembre, General Presupuestaria, que realicen las entidades gestoras, Tesorería General e Intervención General de la Seguridad Social.

Segunda. *Documentos de créditos presupuestos, de gestión y libros y cuentas de ejercicios posteriores*.

2.1 Se aprueban los documentos de créditos presupuestos de ejercicios posteriores siguientes: Soporte de los créditos iniciales de ejercicios posteriores, MCEP.270 de modificaciones de crédito. Porcentajes y/o anualidades acordados por el Gobierno. Ejercicios posteriores, MCEP.271 de modificaciones de crédito. Transferencias de crédito. Ejercicios posteriores y MCEP.272 de modificaciones de crédito. Compromisos de gasto acordados por el Gobierno. Ejercicios posteriores, sus anexos y correspondientes inversos, que figuran en el anexo I de esta resolución.

2.2 Se aprueban los documentos de gestión de ejercicios posteriores siguientes: RCEP.360 de retenciones de crédito. Ejercicios posteriores, AEP.460 de autorizaciones de gasto. Ejercicios posteriores, ADEP.470 de autorizaciones y compromisos de gasto.

Ejercicios posteriores, DEP.560 de compromisos de gasto. Ejercicios posteriores, sus anexos y correspondientes inversos que figuran en el anexo I de esta resolución.

2.3 Se establecen, con el contenido que se indica en los apartados sucesivos, los siguientes libros y cuentas de ejercicios posteriores: Registro diario de documentos propios, de documentos de la entidad que afectan a sus centros y de documentos generados por la entidad o por otros centros de ejercicios posteriores, mayor de cuentas de ejercicios posteriores, estados de ejecución y modificación de créditos de ejercicios posteriores y estado de documentos de ejercicios posteriores aplicados al ejercicio corriente.

2.3.1 Registro diario de documentos de ejercicios posteriores.

2.3.1.1 Registro diario de documentos propios de ejercicios posteriores.–Por columnas expresará los siguientes datos: número de registro de documentos, número de expediente, código operación, tipo de documento, interesado con detalle del número de identificación fiscal y nombre o razón social, importe total y centro relacionado.

2.3.1.2 Registro diario de documentos de la entidad que afectan a sus centros de ejercicios posteriores.–Por columnas expresará: número de registro de documentos, número de expediente, centro de origen, código de operación, tipo de documento, importe total y centro afectado.

2.3.1.3 Registro diario de documentos generados por la entidad o por otros centros.–Por columnas expresará: número de registro de documentos, número de expediente, centro de origen, código de operación, tipo de documento, interesado con detalle del número de identificación fiscal y nombre o razón social, importe total y centro relacionado.

2.3.2 Mayor de cuentas de ejercicios posteriores.–En el mayor se abrirá cuenta de cada partida presupuestaria que constituya el máximo nivel de desagregación, con separación por área, grupo de programas y programas, referido todo ello a un determinado centro y por anualidades.

Por columnas expresará: fecha de la operación, número de registro de documentos, tipo de documento, créditos definitivos, retenciones de crédito, autorizaciones y disposiciones.

2.3.3 Estados de ejecución del presupuesto de gastos y de modificación de créditos de ejercicios posteriores.

2.3.3.1 Ejecución del presupuesto de gastos de ejercicios posteriores, por entidad, centros de gestión y anualidades.–Por columnas expresará: aplicación presupuestaria, créditos definitivos, retenciones de crédito, saldo de créditos definitivos, autorizaciones de gasto, saldo de retenciones de crédito, compromisos de gasto y saldo de autorizaciones de gasto.

2.3.3.2 Ejecución del presupuesto de gasto de ejercicios posteriores, por entidad, anualidades y a nivel de vinculante.–Por columnas expresará: aplicación vinculante, anualidad, créditos iniciales, modificaciones, créditos definitivos, retenciones de crédito y saldo de créditos definitivos.

2.3.3.3 Modificaciones de créditos de ejercicios posteriores, por entidad y anualidades.–Por columnas expresará: aplicación presupuestaria, créditos iniciales, modificaciones acordadas por el Gobierno: aumentos y disminuciones, modificaciones por transferencias: aumentos y disminuciones, modificaciones por compromisos acordados por el Gobierno, modificaciones por arrendamientos y créditos definitivos.

2.3.4 Estado de documentos de ejercicios posteriores aplicados al ejercicio corriente.–Por columnas expresará: en relación con los documentos aplicados al ejercicio corriente: centro, número de registro de documentos, fecha, interesado con detalle del número de identificación fiscal, código de operación y tipo de documento, y en relación con los documentos de ejercicios posteriores: número de registro de documentos, fecha, número de expediente, código de operación y tipo de documento.

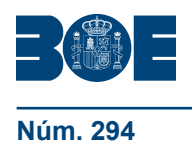

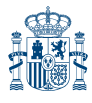

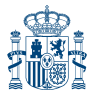

Tercera. *Servicios gestores para el área contable de compromisos de gasto de ejercicios posteriores*.–En el seno de los centros de gestión y servicios centrales de las entidades gestoras, Tesorería General e Intervención General de la Seguridad Social se establecerán unos servicios gestores para el área contable de compromisos de gasto de ejercicios posteriores que desarrollarán las funciones que se establecen en el anexo II y en la instrucción sexta de operatoria de esta resolución.

En estos servicios gestores existirán los perfiles de responsable titular, responsable sustituto y grabador, cuya designación y número será establecido por las entidades gestoras, Tesorería General e Intervención General de la Seguridad Social. En todo caso, los datos de las personas que tendrán los citados perfiles serán comunicados, centralizadamente, a la Intervención General de la Seguridad Social para su incorporación en el sistema.

Cuarta. *Utilización, cumplimentación, confirmación, autorización y, en su caso, validación de los documentos de créditos presupuestos y de gestión*.–Los documentos de créditos presupuestos y de gestión que contempla esta resolución se cumplimentarán en la forma establecida para los documentos del área contable de presupuesto de gastos, con las particularidades que se indican en los apartados siguientes.

4.1 Soporte de créditos iniciales de ejercicios posteriores.–En el sistema se realizará, al comienzo de cada año y de forma automática, una dotación inicial de créditos de ejercicios posteriores a nivel de cada entidad gestora y Tesorería General en un centro de reserva de redistribución de créditos denominado «Control de créditos plurianuales».

En un principio, las partidas presupuestarias de ejercicios posteriores se dotarán, para cada uno de los ejercicios posteriores, por el importe resultante de aplicar los porcentajes que establece el artículo 47 de la citada ley sobre el importe del crédito inicial corriente de la misma. A continuación, en el proceso de carga, se comparará el importe de los vinculantes calculados de esta forma, con el importe de los vinculantes de los créditos definitivos del ejercicio anterior, descontados los créditos definitivos modificados por arrendamientos de bienes inmuebles, para cada uno de los ejercicios posteriores. Si el importe del vinculante calculado por porcentajes es igual o superior al segundo, las partidas dotadas inicialmente no se ajustarán. En cambio, si es inferior, será necesario efectuar ajustes en las partidas dotadas en un comienzo para que, a nivel de vinculante, queden dotadas por el importe de los citados créditos definitivos.

4.2 Documentos RCEP.360 y sus inversos, de retenciones de crédito. Ejercicios posteriores.–Estos documentos se utilizan en los centros de gestión para registrar las retenciones de crédito de ejercicios posteriores, cuya propuesta se cumplimentará y confirmará por los servicios gestores para el área contable de compromisos de gasto de ejercicios posteriores del correspondiente centro y se aprobará por los servicios gestores de los servicios centrales para el citado área de la respectiva entidad, salvo para el documento inverso, que no precisará de dicha aprobación.

Su cumplimentación se realizará incorporando los siguientes datos:

Importe total: Se consignará la suma de los importes de la totalidad de las aplicaciones presupuestarias que sean objeto de retención de crédito de ejercicios posteriores, considerándose para cada una de ellas, el conjunto de anualidades.

Número de anualidades: Se consignará el número de anualidades sobre las que se propone retener crédito de ejercicios posteriores para cada aplicación presupuestaria.

Anualidad: Se consignarán los diferentes ejercicios en los que se propone retener crédito de ejercicios posteriores.

Importe: Se consignará el importe de cada anualidad de ejercicios posteriores.

Número de referencia: Para los documentos inversos se hará referencia al documento ordinario con el que se relaciona, junto con el importe a anular, si se trata de una anulación parcial del documento.

Los documentos serán autorizados por el responsable del centro de gestión que formuló la propuesta.

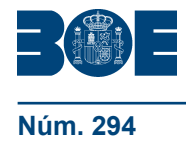

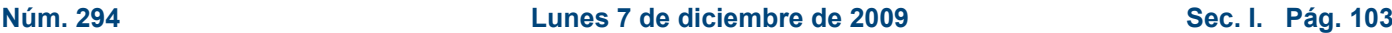

4.3 Documentos AEP.460 y sus inversos, de autorizaciones de gasto. Ejercicios posteriores.–Estos documentos se utilizan en los centros de gestión para registrar las autorizaciones de gasto de ejercicios posteriores, cuya propuesta se cumplimentará y confirmará por los servicios gestores para el área contable de compromisos de gasto de ejercicios posteriores del correspondiente centro y se validará por las oficinas de contabilidad de las intervenciones delegadas correspondientes, previo sometimiento, en su caso, a los trámites de la función interventora.

Su cumplimentación se realizará incorporando los siguientes datos:

Número de referencia: Se consignará el Nº R.G.D. del documento RCEP.360. Para los documentos inversos se hará referencia al documento ordinario con el que se relaciona, junto con el importe a anular, si se trata de una anulación parcial del documento.

Importe total: Se consignará la suma de los importes de la totalidad de las aplicaciones presupuestarias que sean objeto de autorización de gasto de ejercicios posteriores, considerándose para cada una de ellas, el conjunto de anualidades.

Importe: Se consignará el importe de cada anualidad.

Estos documentos serán autorizados por el responsable del centro de gestión que formuló la propuesta y el Interventor delegado correspondiente que, en las intervenciones delegadas territoriales, será el Interventor delegado jefe de área de función interventora.

4.4 Documentos ADEP.470 y sus inversos, de autorizaciones y compromisos de gasto. Ejercicios posteriores.–Estos documentos se utilizan en los centros de gestión para registrar las autorizaciones y compromisos de gasto de ejercicios posteriores, cuya propuesta se cumplimentará y confirmará por los servicios gestores para el área contable de compromisos de gasto de ejercicios posteriores del correspondiente centro y se validará por las oficinas de contabilidad de las intervenciones delegadas correspondientes, previo sometimiento, en su caso, a los trámites de la función interventora.

Su cumplimentación se realizará incorporando los datos correspondientes a los documentos AEP.460 y DEP.560.

Los documentos contables serán autorizados por el responsable del centro de gestión que formuló la propuesta y el Interventor delegado correspondiente que, en las intervenciones delegadas territoriales, será el Interventor delegado jefe de área de función interventora.

4.5 Documentos DEP.560 y sus inversos, de compromisos de gasto. Ejercicios posteriores.–Estos documentos se utilizan en los centros de gestión para registrar los compromisos de gasto de ejercicios posteriores, cuya propuesta se cumplimentará y confirmará por los servicios gestores para el área contable de compromisos de gasto de ejercicios posteriores del correspondiente centro y se validará por las oficinas de contabilidad de las intervenciones delegadas correspondientes, previo sometimiento, en su caso, a los trámites de la función interventora.

Su cumplimentación se realizará incorporando los siguientes datos:

Número de referencia: Se consignará el N.º R.G.D. del documento AEP.460. Para los documentos inversos se hará referencia al documento ordinario con el que se relaciona, junto con el importe a anular, si se trata de una anulación parcial del documento.

Importe total: Se consignará la suma de los importes de la totalidad de las aplicaciones presupuestarias que sean objeto de compromiso de gasto de ejercicios posteriores, considerándose para cada una de ellas, el conjunto de anualidades.

Importe: Se consignará el importe de cada anualidad.

Los documentos contables serán autorizados por el responsable del centro de gestión que formuló la propuesta y el Interventor delegado correspondiente que, en las intervenciones delegadas territoriales, será el Interventor delegado jefe de área de función interventora.

4.6 Documentos MCEP.270 y sus inversos, de modificaciones de crédito. Porcentajes y/o anualidades acordados por el Gobierno. Ejercicios posteriores.–Estos documentos se utilizan para registrar en la entidad respectiva las modificaciones en los créditos de ejercicios posteriores, causadas por un acuerdo del Gobierno de modificación de los

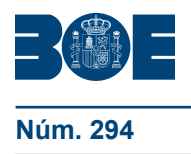

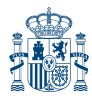

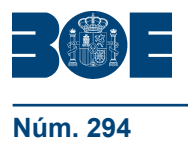

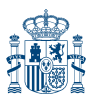

porcentajes y/o incremento del número de anualidades, en los términos que contempla el artículo 47.3. de la Ley General Presupuestaria.

La propuesta se cumplimentará y confirmará por los servicios gestores para el área contable de compromisos de gasto de ejercicios posteriores de los servicios centrales de las entidades y se validará por las oficinas de contabilidad de las intervenciones delegadas en los servicios centrales de aquellas, previo sometimiento, en su caso, a los trámites de la función interventora.

Su cumplimentación se realizará incorporando los siguientes datos:

Aplicación presupuestaria. Se consignará la aplicación que motivo la solicitud de acuerdo del Gobierno.

Situación modificada. Se consignarán los datos relativos a la anualidad, porcentaje o importe que corresponda, de acuerdo con los términos establecidos en el Acuerdo del Gobierno.

Los documentos contables serán autorizados por el Director general y por el Interventor delegado en los servicios centrales de la entidad respectiva.

4.7 Documentos MCEP. 271 y sus inversos, de modificaciones de crédito. Transferencias de crédito. Ejercicios posteriores.–Estos documentos se utilizan para registrar las modificaciones en los créditos de ejercicios posteriores, causadas por transferencias de crédito, cuando no exista crédito inicial, en los términos que contempla el artículo 47.2. de la Ley General Presupuestaria.

La propuesta se cumplimentará y confirmará por los servicios gestores para el área contable de compromisos de gasto de ejercicios posteriores de los servicios centrales de las entidades y se validará por las oficinas de contabilidad de las intervenciones delegadas en los servicios centrales de aquellas, previo sometimiento, en su caso, a los trámites de la función interventora.

Su cumplimentación se realizará incorporando, para cada una de las aplicaciones presupuestarias afectadas por la transferencia de crédito los datos de anualidad y aumento o disminución de crédito, según se trate de una aplicación receptora de crédito, o de una aplicación cedente de crédito, respectivamente.

Los documentos contables serán autorizados por el Director general y por el Interventor delegado en los servicios centrales de la entidad.

4.8 Documentos MCEP.272 y sus inversos, de modificaciones de crédito. Compromisos de gasto acordados por el Gobierno. Ejercicios posteriores.–Estos documentos se utilizan para registrar las modificaciones en los créditos de ejercicios posteriores, causadas por un acuerdo del Gobierno que autoriza la adquisición de compromisos de gasto, cuando no exista crédito inicial, en los términos que contempla el artículo 47.3. de la Ley General Presupuestaria.

La propuesta se cumplimentará y confirmará por los servicios gestores para el área contable de compromisos de gasto de ejercicios posteriores de los servicios centrales de las entidades y se validará por las oficinas de contabilidad de las intervenciones delegadas en los servicios centrales de aquellas, previo sometimiento, en su caso, a los trámites de la función interventora.

Su cumplimentación se realizará incorporando, para cada aplicación presupuestaria que motivó la solicitud de acuerdo del Gobierno de compromisos de gasto, los datos de anualidad e importe.

Los documentos contables serán autorizados por el Director general y por el Interventor delegado en los servicios centrales de la entidad.

Quinta. *Anotaciones contables que se derivan de los documentos.*

5.1 Documentos RCEP.360 y sus inversos, de retenciones de crédito. Ejercicios posteriores.–Las anotaciones contables se producirán una vez que las propuestas de retenciones de crédito formuladas por los servicios gestores para el área contable de compromisos de gasto de ejercicios posteriores de los centros de gestión sean aprobadas por los servicios gestores para el área contable de compromisos de gasto de ejercicios

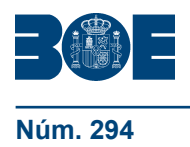

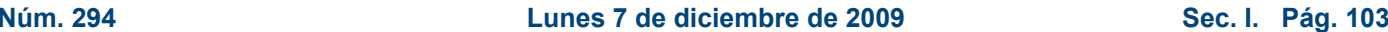

posteriores de los servicios centrales de la entidad respectiva. Para los documentos inversos, aquellas se producirán una vez que las propuestas sean confirmadas por los propios servicios gestores de los centros de gestión.

Por los importes de cada una de las anualidades que correspondan a cada aplicación presupuestaria de las expresadas en la parte central del documento, se producirá anotación positiva en la columna de retenciones de crédito del centro de gestión y negativa en la columna de créditos definitivos del centro de «Control de créditos plurianuales» de su entidad.

Los documentos inversos realizan la misma anotación contable, pero con signo contrario.

5.2 Documentos AEP.460 y sus inversos, de autorizaciones de gasto. Ejercicios posteriores.–Las anotaciones contables en el subsistema se producirán una vez que el documento contable sea validado en la oficina de contabilidad de las intervenciones delegadas correspondientes.

Por los importes de cada una de las anualidades que correspondan a cada aplicación presupuestaria de las expresadas en la parte central del documento, se producirá anotación positiva en la columna de autorizaciones del centro de gestión y, en negativo, en la de retenciones de dicho centro.

Los documentos inversos realizan las mismas anotaciones contables, pero con signo contrario.

5.3 Documentos ADEP.470 y sus inversos, de autorizaciones y compromisos de gasto. Ejercicios posteriores.–Las anotaciones contables en el subsistema se producirán una vez que el documento contable sea validado en la oficina de contabilidad de las intervenciones delegadas correspondientes y se corresponden con las efectuadas por los documentos AEP.460 y DEP.560.

5.4 Documentos DEP.560 y sus inversos, de compromisos de gasto. Ejercicios posteriores.–Las anotaciones contables en el subsistema se producirán una vez que el documento contable sea validado en la oficina de contabilidad de las intervenciones delegadas correspondientes.

Por los importes de cada una de las anualidades que correspondan a cada aplicación presupuestaria de las expresadas en la parte central del documento, se producirá anotación positiva en la columna de disposiciones del centro de gestión y, en negativo, en la de autorizaciones de dicho centro.

Los documentos inversos realizan las mismas anotaciones contables, pero con signo contrario.

5.5 Documentos MCEP.270 y sus inversos, de modificaciones de crédito. Porcentajes y/o anualidades acordados por el Gobierno. Ejercicios posteriores.–Las anotaciones contables en el subsistema se producirán una vez que el documento contable sea validado en la oficina de contabilidad de las intervenciones delegadas en los servicios centrales de las entidades.

Por los importes correspondientes y para la aplicación presupuestaria respectiva expresada en la parte central del documento, se producirá anotación en las columnas de modificaciones acordadas por el Gobierno: nuevas anualidades y/o aumentos o disminuciones, según lo que corresponda y en la columna de créditos definitivos del centro «Control de créditos plurianuales».

Los documentos inversos realizarán las mismas anotaciones contables, pero con signo contrario.

5.6 Documentos MCEP. 271 y sus inversos, de modificaciones de crédito. Transferencias de crédito. Ejercicios posteriores.–Las anotaciones contables en el subsistema se producirán una vez que el documento contable sea validado en la oficina de contabilidad de las intervenciones delegadas en los servicios centrales de las entidades.

Por los importes correspondientes y para la aplicación presupuestaria respectiva expresada en la parte central del documento se producirá anotación en las columnas de modificaciones por transferencias: aumentos o disminuciones, según lo que corresponda y en la columna de créditos definitivos del centro «Control de créditos plurianuales».

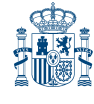

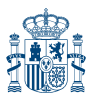

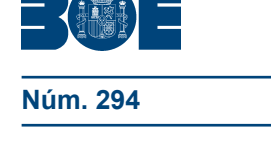

Los documentos inversos realizarán las mismas anotaciones contables, pero con signo contrario.

5.7 Documentos MCEP.272 y sus inversos, de modificaciones de crédito. Compromisos de gasto acordados por el Gobierno. Ejercicios posteriores.–Las anotaciones contables en el subsistema se producirán una vez que el documento contable sea validado en la oficina de contabilidad de las intervenciones delegadas en los servicios centrales de las entidades.

Por los importes correspondientes y para la aplicación presupuestaria respectiva expresada en la parte central del documento, se producirá anotación en la columna de modificaciones por compromisos acordados por el Gobierno y en la columna de créditos definitivos del centro «Control de créditos plurianuales».

Los documentos inversos realizarán las mismas anotaciones contables, pero con signo contrario.

5.8 Los gastos de carácter plurianual comprometidos en ejercicios anteriores se aplicarán al ejercicio corriente una vez que se produzca la apertura del mismo. A estos efectos, las anotaciones contables que se producirán en el subsistema de presupuestos de gastos y en el subsistema de contabilidad patrimonial, son las contempladas para el documento, AD.420 en la sección tercera de la Resolución de 25 de marzo de 1993, de la Intervención General de la Seguridad Social.

5.9 Por otro lado, los gastos de carácter plurianual comprometidos en ejercicios anteriores y que se refieran a ejercicios posteriores a aquel en que se produce la apertura, producirán las anotaciones contables señaladas en los apartados anteriores en el área de ejercicios posteriores y en las anualidades correspondientes.

### Sexta. *Operatoria.*

6.1 Una vez dotado los créditos iniciales de ejercicios posteriores, por los importes que figuren en los expedientes de compromisos de gasto de carácter plurianual se realizarán retenciones de crédito de ejercicios posteriores, seguidas, en su caso de las fases presupuestarias de aprobación y compromisos de gasto de ejercicios posteriores.

6.2 El sistema garantizará que los compromisos de gasto que hayan de extenderse a ejercicios posteriores a aquel en que se autoricen no sean superiores a los créditos de ejercicios posteriores y para las anualidades señaladas anteriormente.

6.3 Los centros de gestión de las entidades gestoras, Tesorería General e Intervención General de la Seguridad Social, a través de sus servicios gestores para el área contable de compromisos de gasto de ejercicios posteriores, elaborarán y confirmarán o, en su caso, cancelarán propuestas de retención de crédito y documentos de autorización y compromisos de gasto de ejercicios posteriores.

6.4 Los servicios gestores de los servicios centrales para el área contable de compromisos de gasto de ejercicios posteriores de las entidades gestoras y Tesorería General de la Seguridad Social, aprobarán o, en su caso, denegarán las propuestas de retenciones de crédito de ejercicios posteriores elaboradas y confirmadas por los servicios gestores para el área contable de compromisos de gasto de ejercicios posteriores de los centros de gestión. Igualmente, elaborarán los documentos de modificación de crédito de ejercicios posteriores.

6.5 Las oficinas de contabilidad de las intervenciones delegadas validarán los documentos que se encuentren confirmados por los servicios gestores para el área contable de compromisos de gasto de ejercicios posteriores de los centros de gestión, a excepción del documento de retenciones de crédito de ejercicios posteriores, donde se estará a lo previsto en el apartado anterior.

6.6 Una vez aprobadas las propuestas de retención de crédito, los servicios gestores para el área contable de compromisos de gasto de ejercicios posteriores de los centros de gestión que las formularon obtendrán el documento contable RCEP.360, el cual, autorizado por el responsable del centro de gestión, certificará en el expediente de compromiso de gasto de carácter plurianual la existencia de crédito de ejercicios posteriores con las sujeciones establecidas en el artículo 47 de la Ley General Presupuestaria.

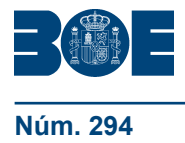

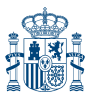

6.7 Con la validación de los documentos de compromisos de gasto de ejercicios posteriores ADEP.470 ó DEP.560, quedarán comprometidos dichos gastos para las anualidades correspondientes. En consecuencia, los saldos de créditos definitivos de ejercicios posteriores pendientes de retener, los saldos de retenciones de crédito de ejercicios posteriores pendientes de autorizar y los saldos de autorizaciones de gasto de ejercicios posteriores pendientes de comprometer, que existan al cierre del ejercicio se anularán. La continuación de los expedientes en curso requerirá la contabilización de las fases de retención de crédito y autorización de gasto para las anualidades correspondientes de ejercicios posteriores.

6.8 En relación con lo anterior, cuando los compromisos de gasto deriven de adjudicaciones de contratos sometidos a la Ley 30/2007, de 30 de octubre, de Contratos del Sector Público, la validación de los documentos contables señalados en el apartado anterior se producirá una vez que sea elevada a definitiva la adjudicación provisional del contrato, en los términos señalados en el artículo 135. 4 de la citada ley. Por esta razón, si finaliza el año y no se ha producido la adjudicación definitiva del contrato, o produciéndose esta, no se han validado dichos documentos, no se habrá comprometido gasto de ejercicios posteriores, el expediente estará en curso, siendo preciso para su continuación la realización de las actuaciones contables señaladas en el apartado 6.7.

6.9 Cuando se produzca la apertura de los ejercicios corrientes para los que existan gastos comprometidos, se producirá la aplicación automática de dichos gastos, en los términos establecidos en el apartado 5.8. de esta resolución. Para que se puedan efectuar estas operaciones, es necesario que exista crédito de ejercicio corriente dotado en las aplicaciones presupuestarias donde se ha comprometido gasto. Los servicios gestores de los servicios centrales de las entidades, realizarán esta comprobación y efectuarán, en su caso, las modificaciones de créditos de ejercicio corriente que sean precisas. Asimismo, en el momento de la apertura del ejercicio, los gastos comprometidos en ejercicios anteriores que se refieran a anualidades posteriores a la de ese ejercicio corriente, serán aplicados igualmente de forma automática en el área de ejercicios posteriores y para las anualidades correspondientes.

6.10 En el área contable de presupuesto de gastos serán realizados los reconocimientos de las obligaciones derivadas de los compromisos de ejercicios posteriores aplicados en el ejercicio corriente.

6.11 El conjunto de las operaciones del área de compromisos de gasto de carácter plurianual son de seguimiento específico. Los documentos OK.610, de reconocimiento de la obligación y propuesta de pago, derivados de compromisos de gasto de ejercicios posteriores aplicados a ejercicio corriente, imputados al capítulo II «Gastos corrientes en bienes y servicios» y VI «Inversiones reales» harán constar el número de referencia de los documentos AD.420 aplicados automáticamente al ejercicio corriente, siendo esta actuación carácter opcional cuando las operaciones se imputen a los restantes capítulos presupuestarios.

6.12 En casos especialmente justificados, cuando el Gobierno dicte acuerdos sobre modificación de los porcentajes y anualidades señalados anteriormente, o de adquisición de compromisos de gasto que hayan de atenderse en ejercicios posteriores, o cuando se produzca una transferencia de crédito que pueda afectar a los créditos de ejercicios posteriores dotados inicialmente, en los términos establecidos en la citada ley, los servicios gestores para el área contable de compromisos de gasto de ejercicios posteriores de los servicios centrales de las entidades elaborarán los documentos de modificación de créditos de ejercicios posteriores necesarios para dar cumplimiento a tales disposiciones, para su validación en la oficina de contabilidad de la intervención delegada de dichos servicios centrales.

6.13 Los compromisos de gasto plurianuales relativos a arrendamientos de bienes inmuebles, incluidos los contratos mixtos de arrendamiento y adquisición, no están sometidos a las limitaciones señaladas anteriormente, de acuerdo con la Ley General Presupuestaria. A estos efectos, las propuestas de retención de crédito de ejercicios posteriores de esta naturaleza realizadas por los servicios gestores para el área contable

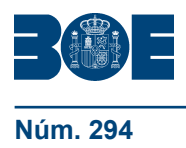

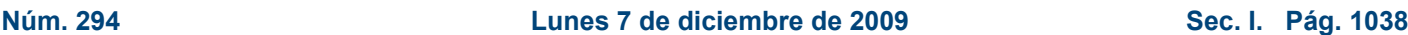

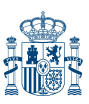

de compromisos de gasto de ejercicios posteriores de los centros de gestión, en el supuesto que sean aprobadas, generarán una modificación de crédito de ejercicios posteriores suficiente para realizar dicha retención.

Séptima. *Derogación.–*Quedan derogadas cuantas disposiciones de igual o inferior rango se opongan a lo dispuesto en la presente resolución.

Madrid, 15 de octubre de 2009.–La Interventora General de la Seguridad Social, María Victoria Vigueras García.–El Director General del Instituto Nacional de la Seguridad Social, Fidel Ferreras Alonso.–La Directora del Instituto Nacional de Gestión Sanitaria, Sara Cristina Pupato Ferrari.–La Directora General del Instituto de Mayores y Servicios Sociales, Pilar Rodríguez Rodríguez.–La Directora General del Instituto Social de la Marina, Pilar López-Rioboo Ansorena.–El Director General de la Tesorería General de la Seguridad Social, Francisco Javier Aibar Bernad.

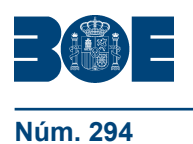

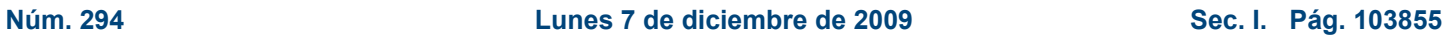

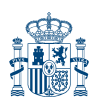

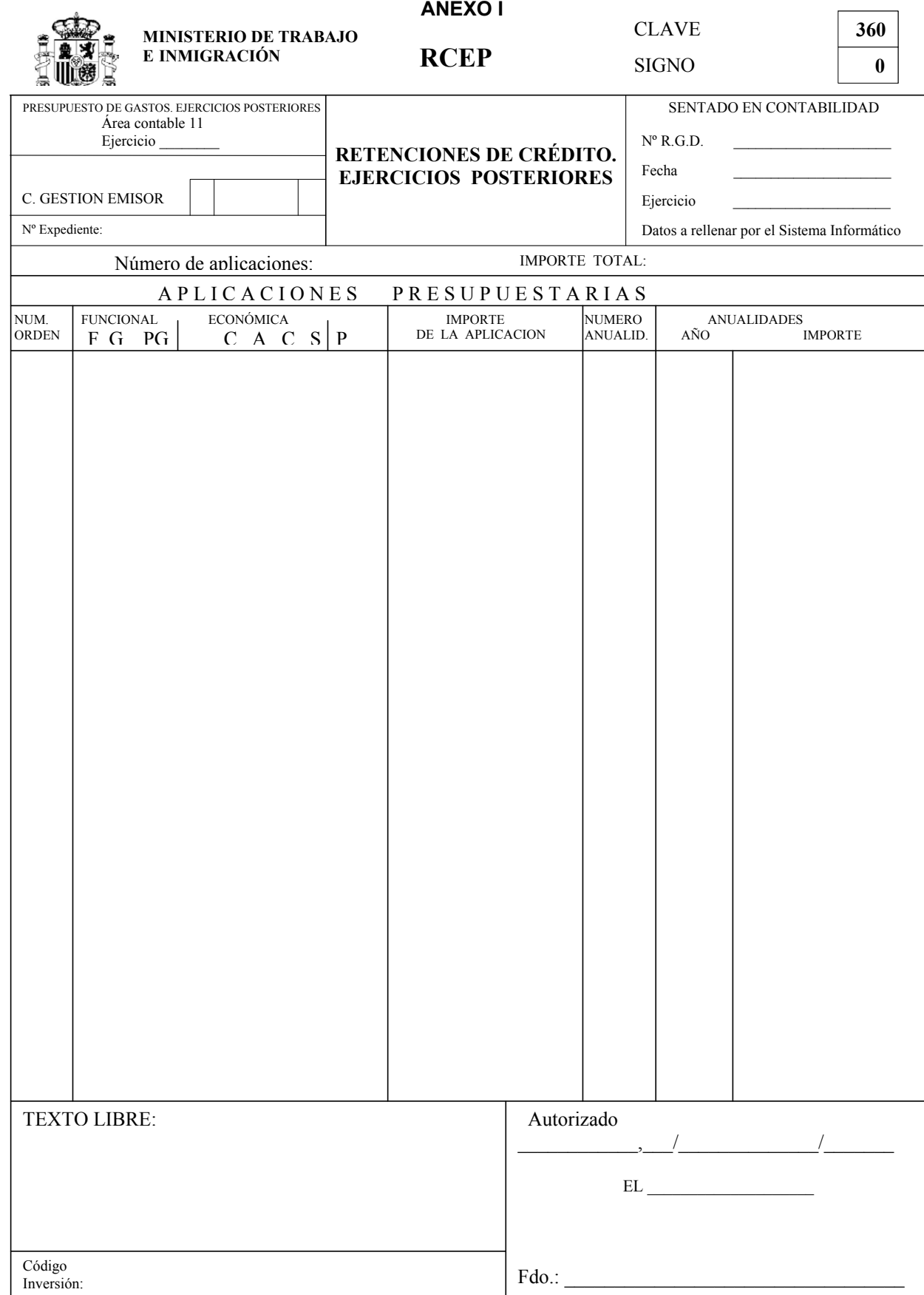

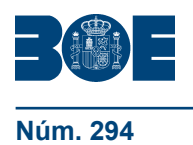

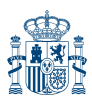

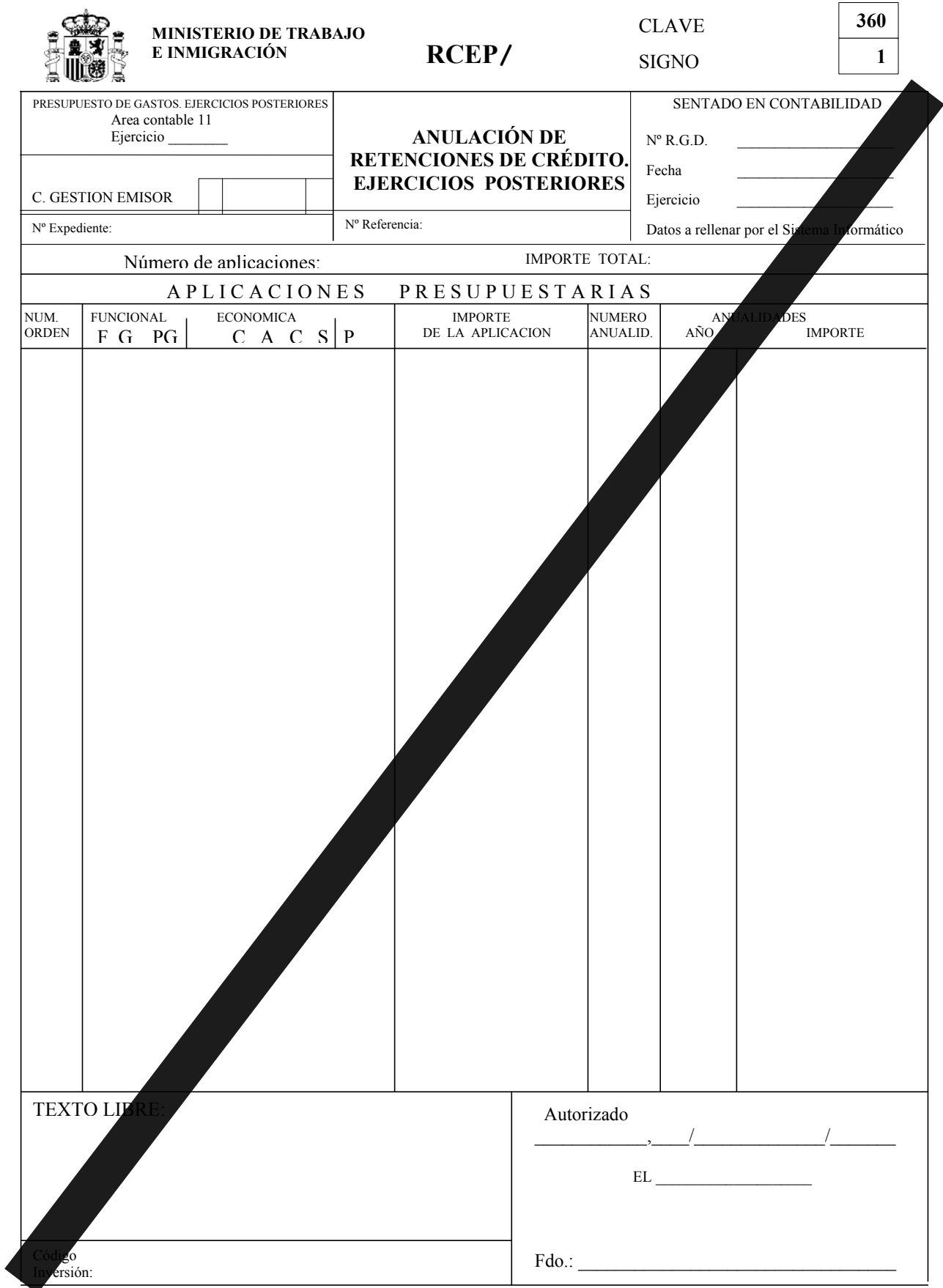

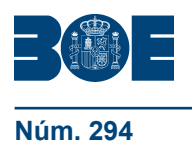

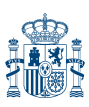

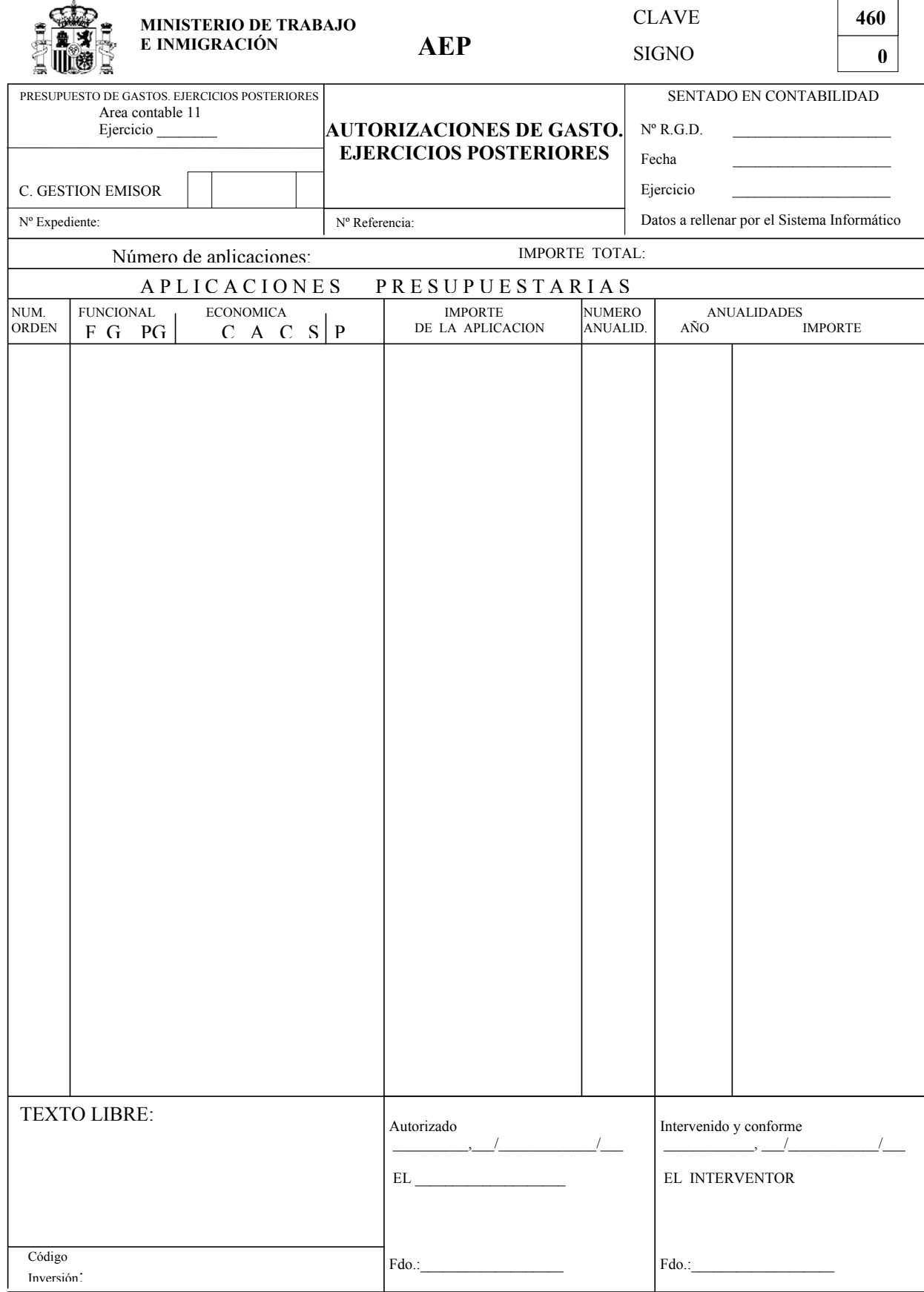

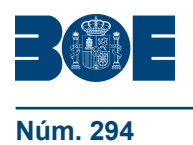

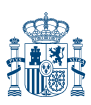

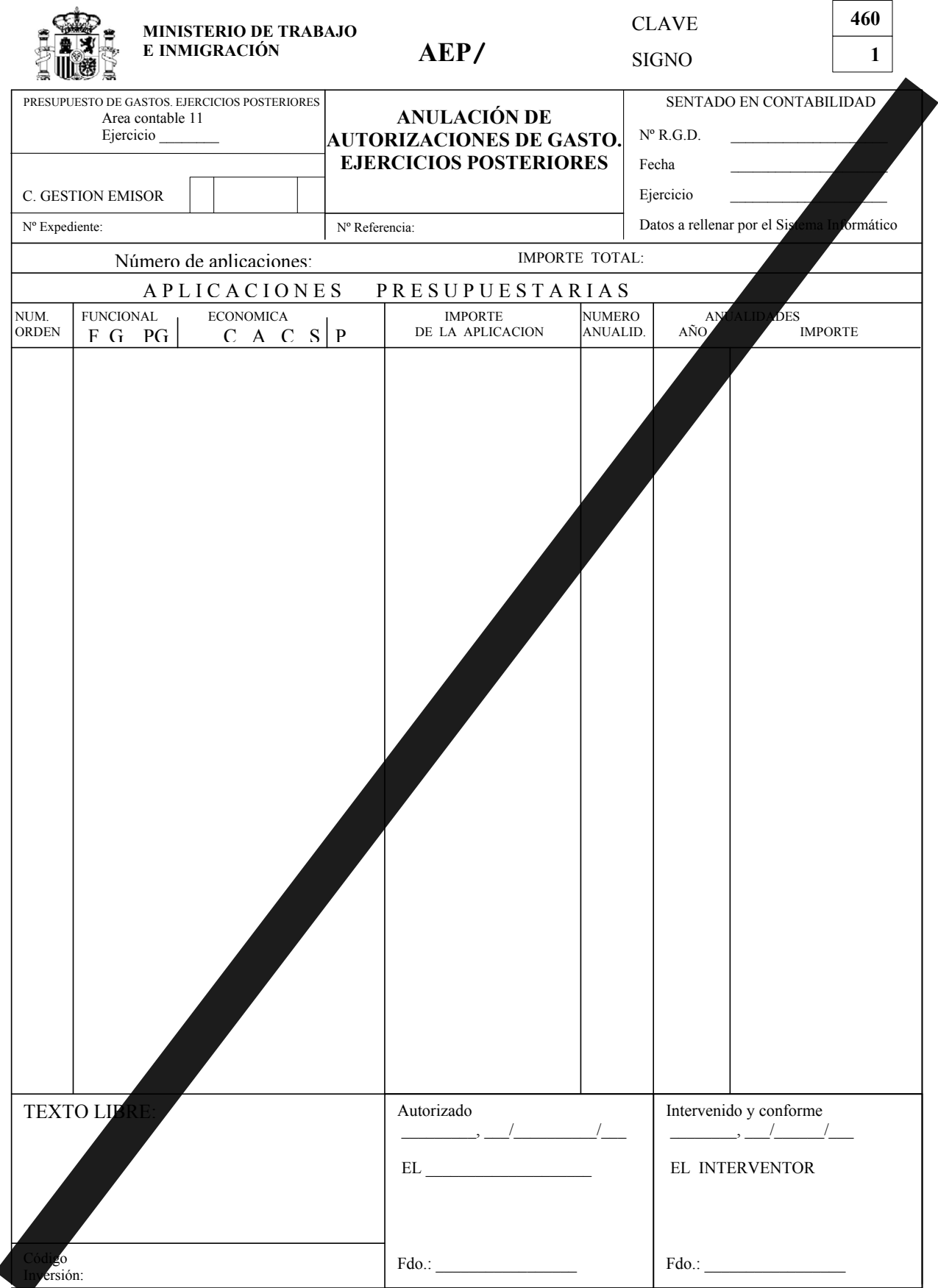

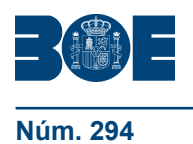

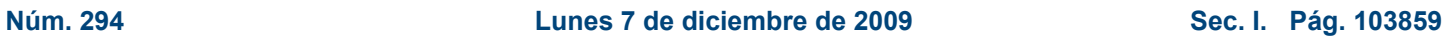

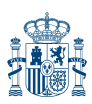

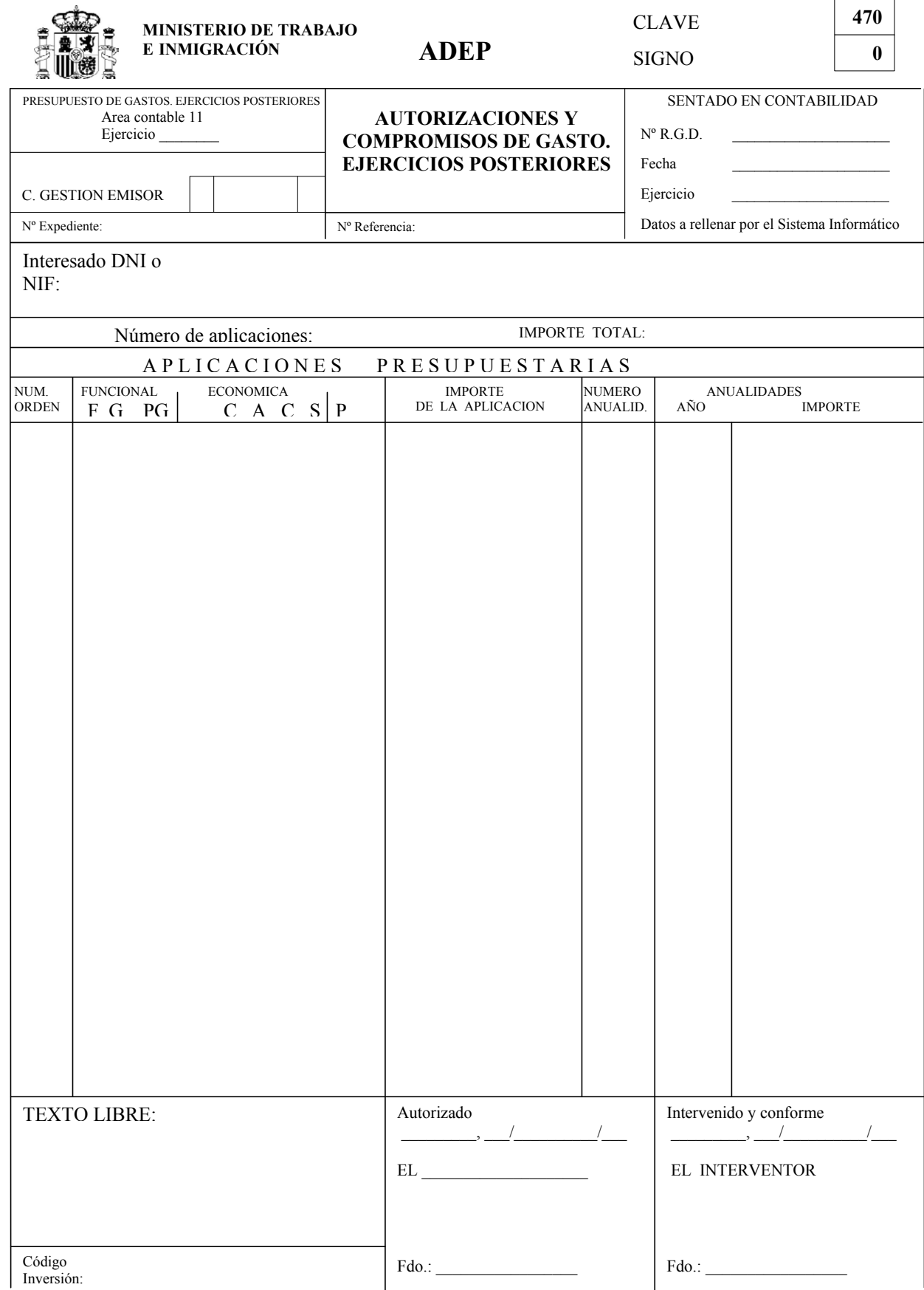

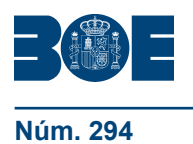

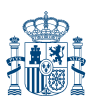

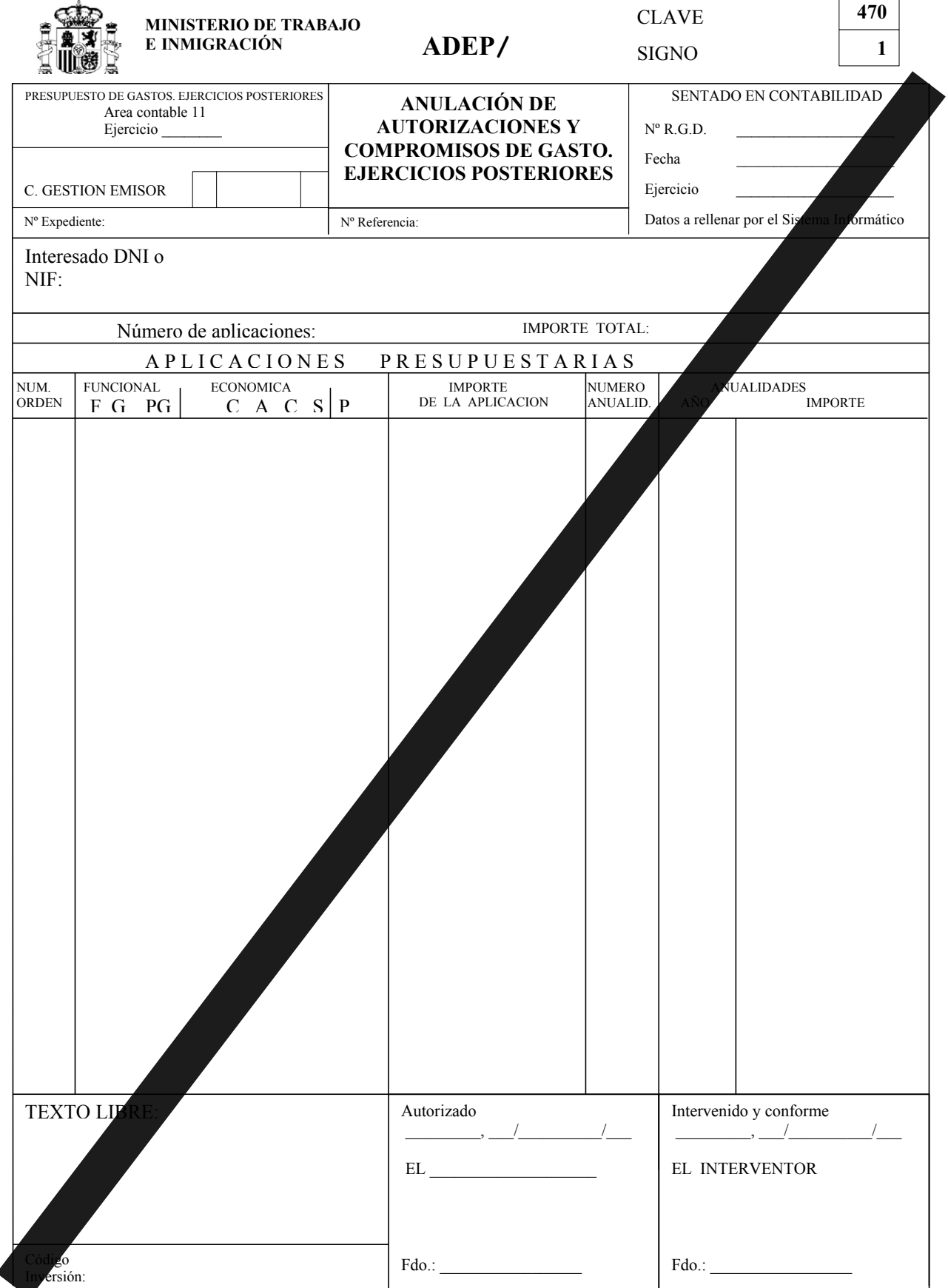

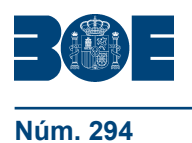

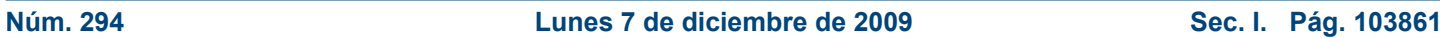

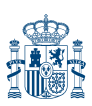

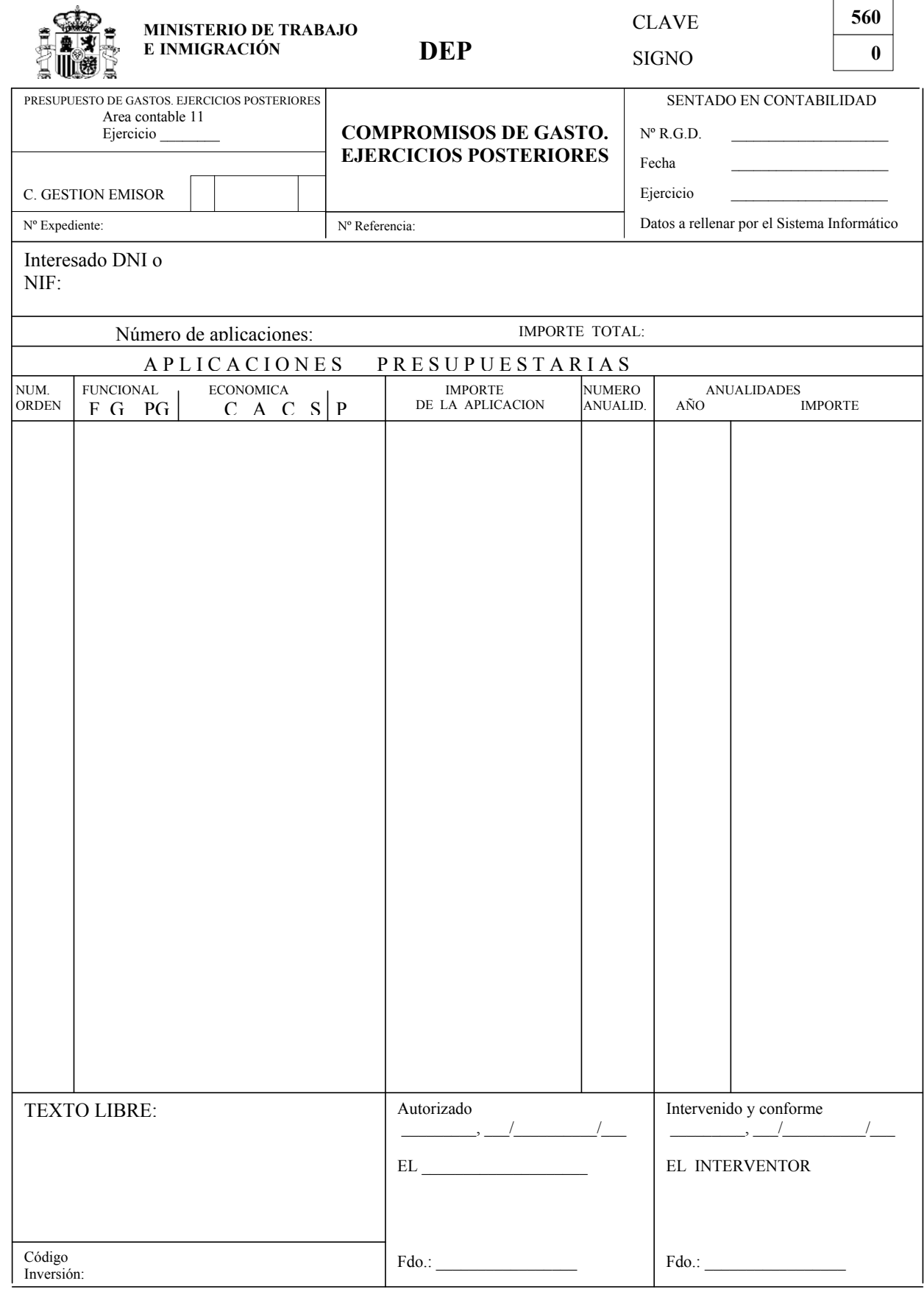

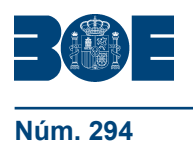

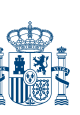

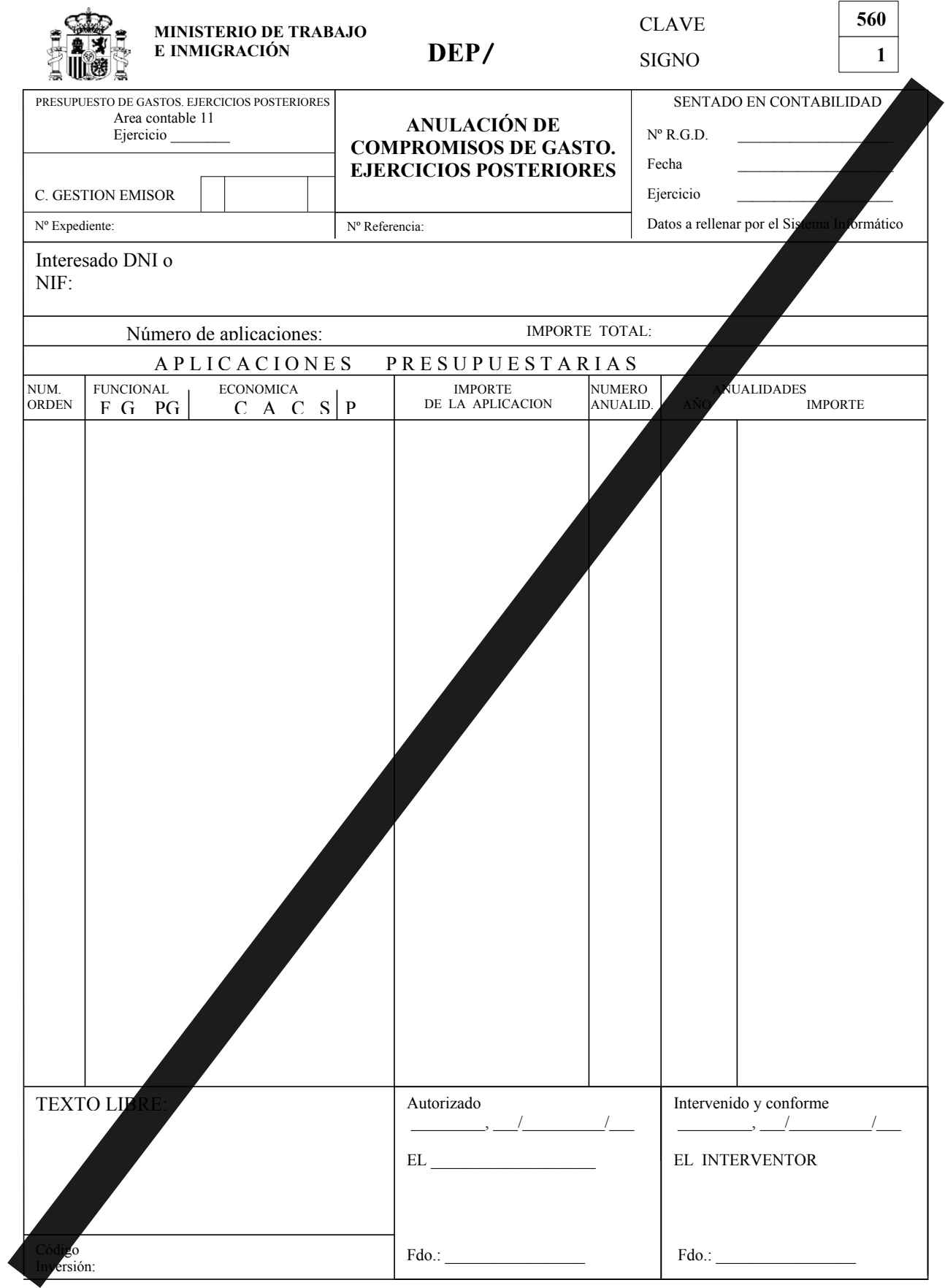

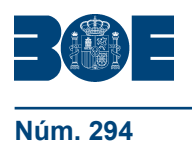

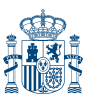

**MINISTERIO DE TRABAJO E INMIGRACIÓN** 

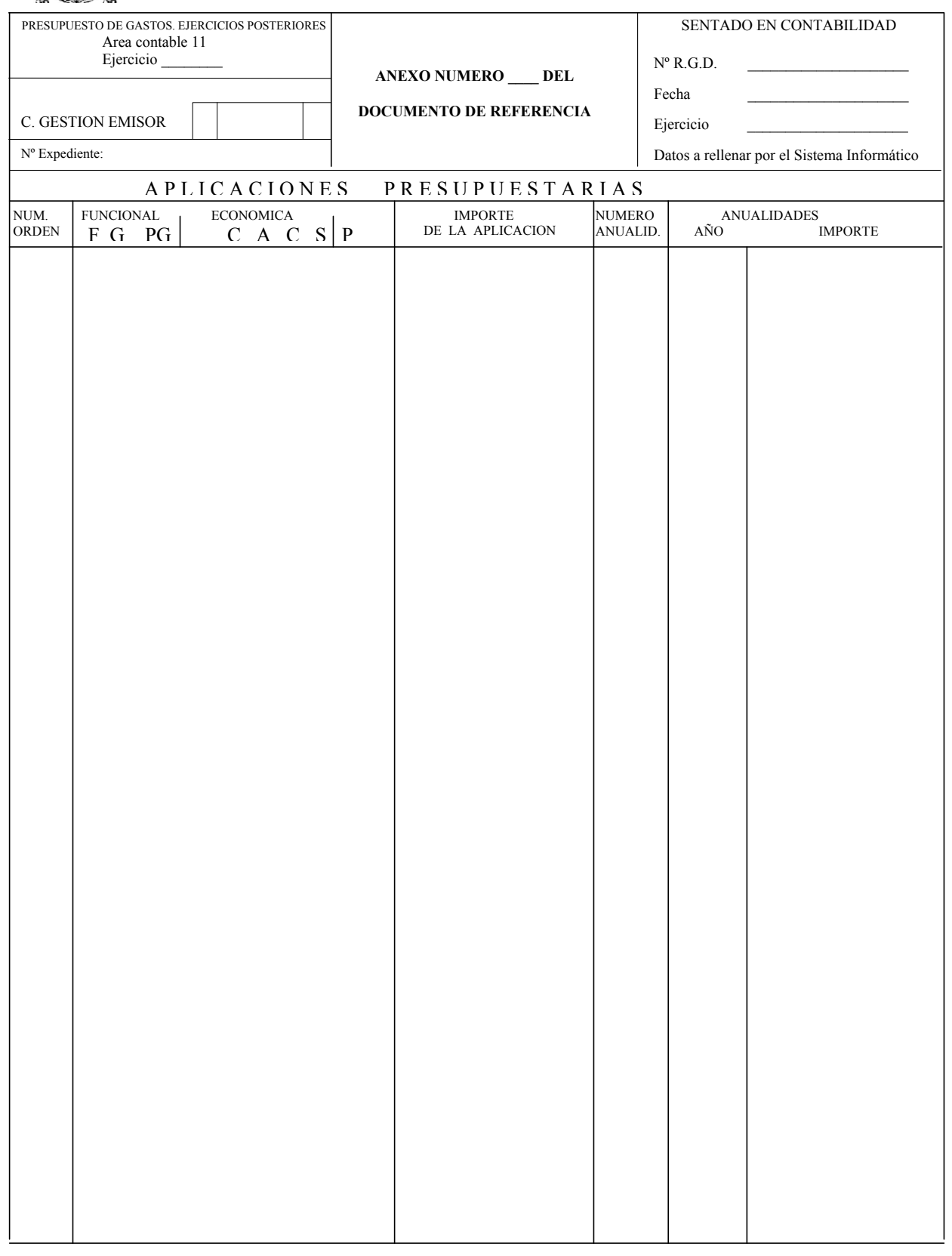

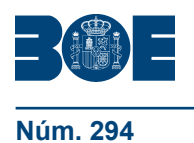

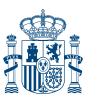

C. GESTION EMISOR Nº Expediente: SENTADO EN CONTABILIDAD Fecha \_\_\_\_\_\_\_\_\_\_\_\_\_\_\_\_\_\_\_\_\_ Ejercicio  $N^o$  R.G.D. Datos a rellenar por el Sistema Informático FUNCIONAL ECONOMICA<br>
F G PG C A C  $C A C S P$ APLICACIONES PRESUPU ESTARIAS NUMERO ANUALID. NUM. ORDEN IMPORTE DE LA APLICACION AÑO **IMPORTE ANEXO NUMERO \_\_\_\_ DEL DOCUMENTO DE REFERENCIA**  PRESUPUESTO DE GASTOS. EJERCICIOS POSTERIORES Area contable 11 Ejercicio \_\_\_\_\_\_\_\_ **MINISTERIO DE TRABAJO E INMIGRACIÓN** 

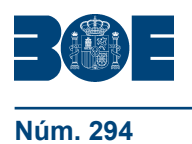

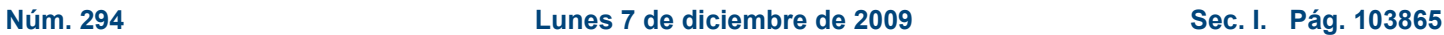

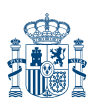

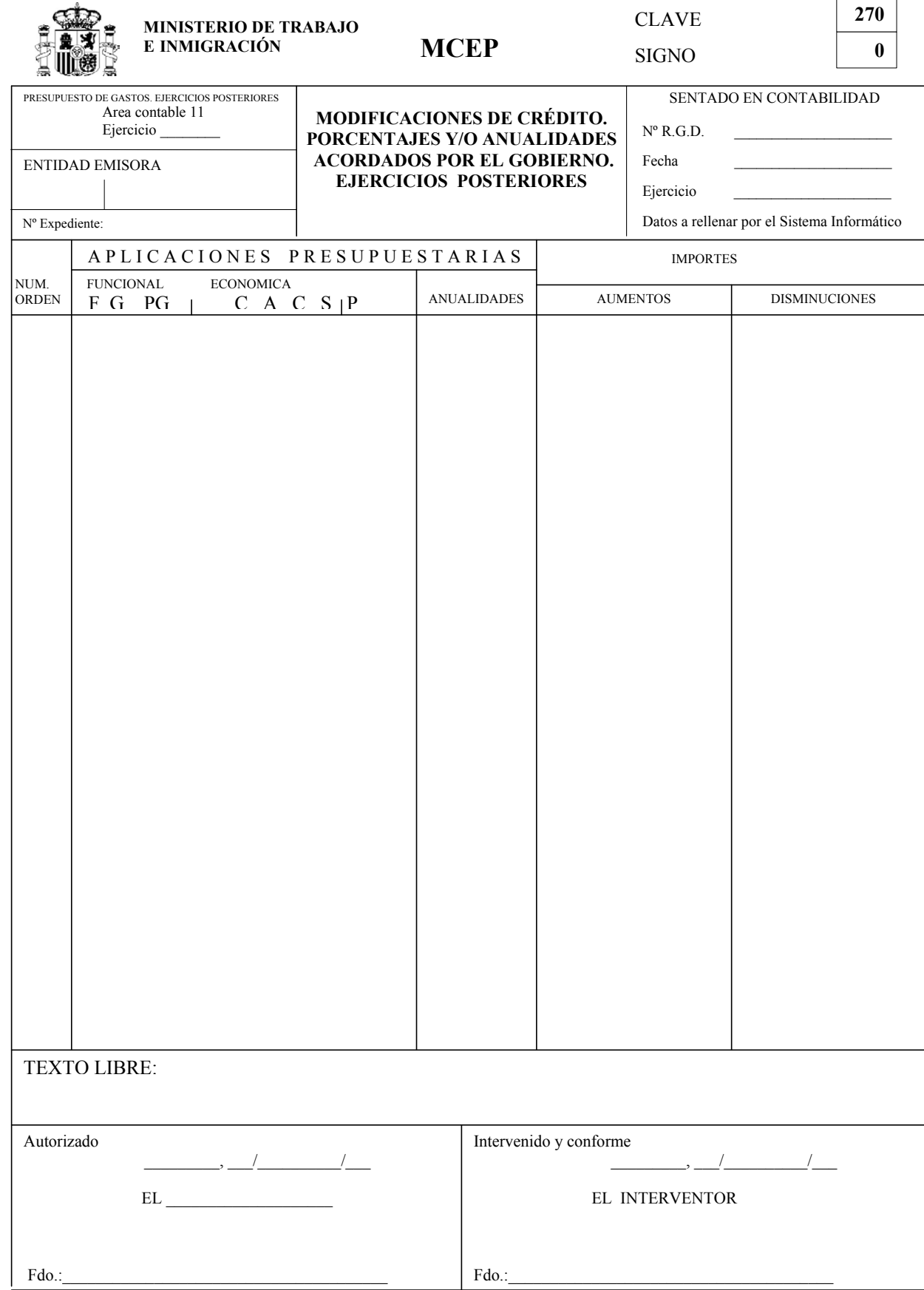

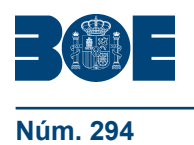

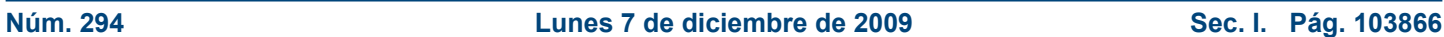

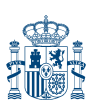

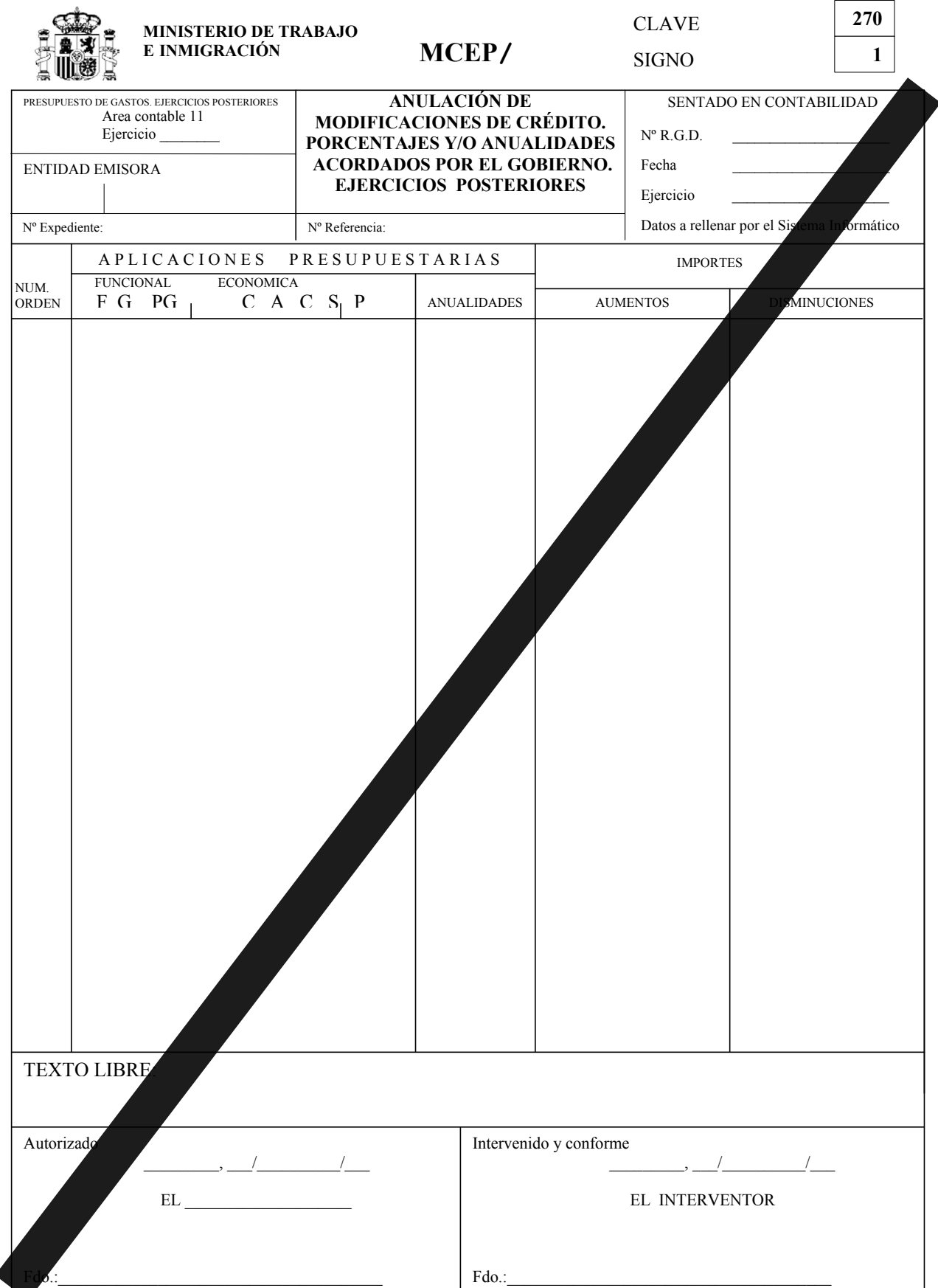

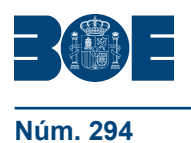

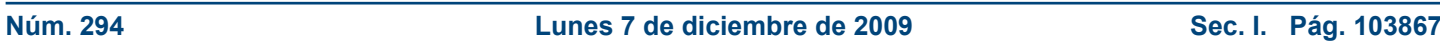

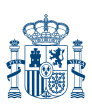

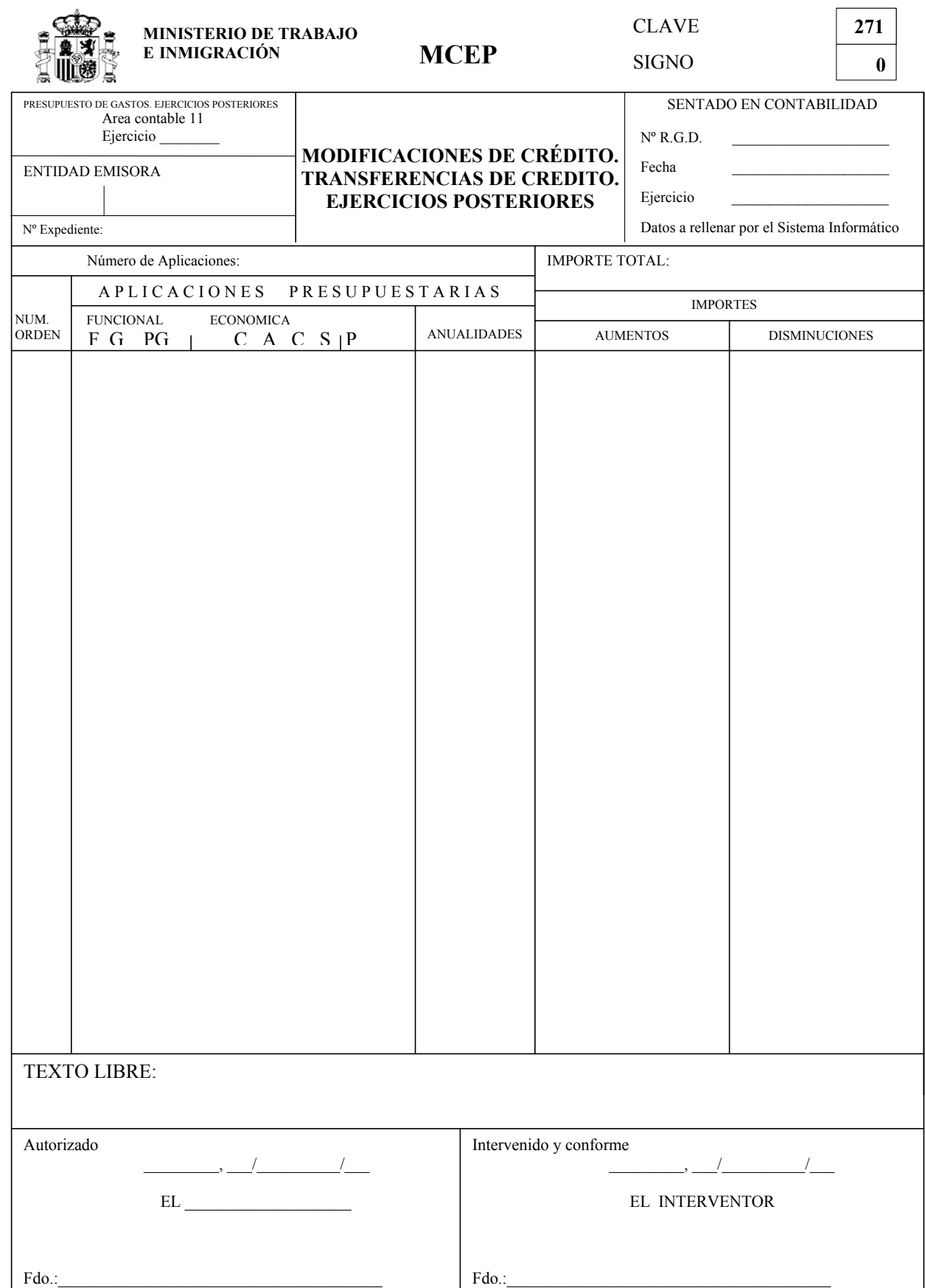

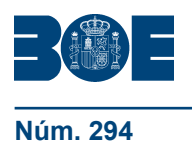

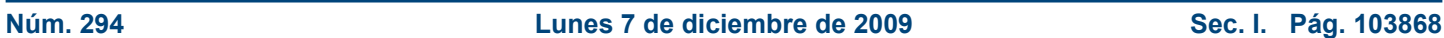

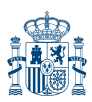

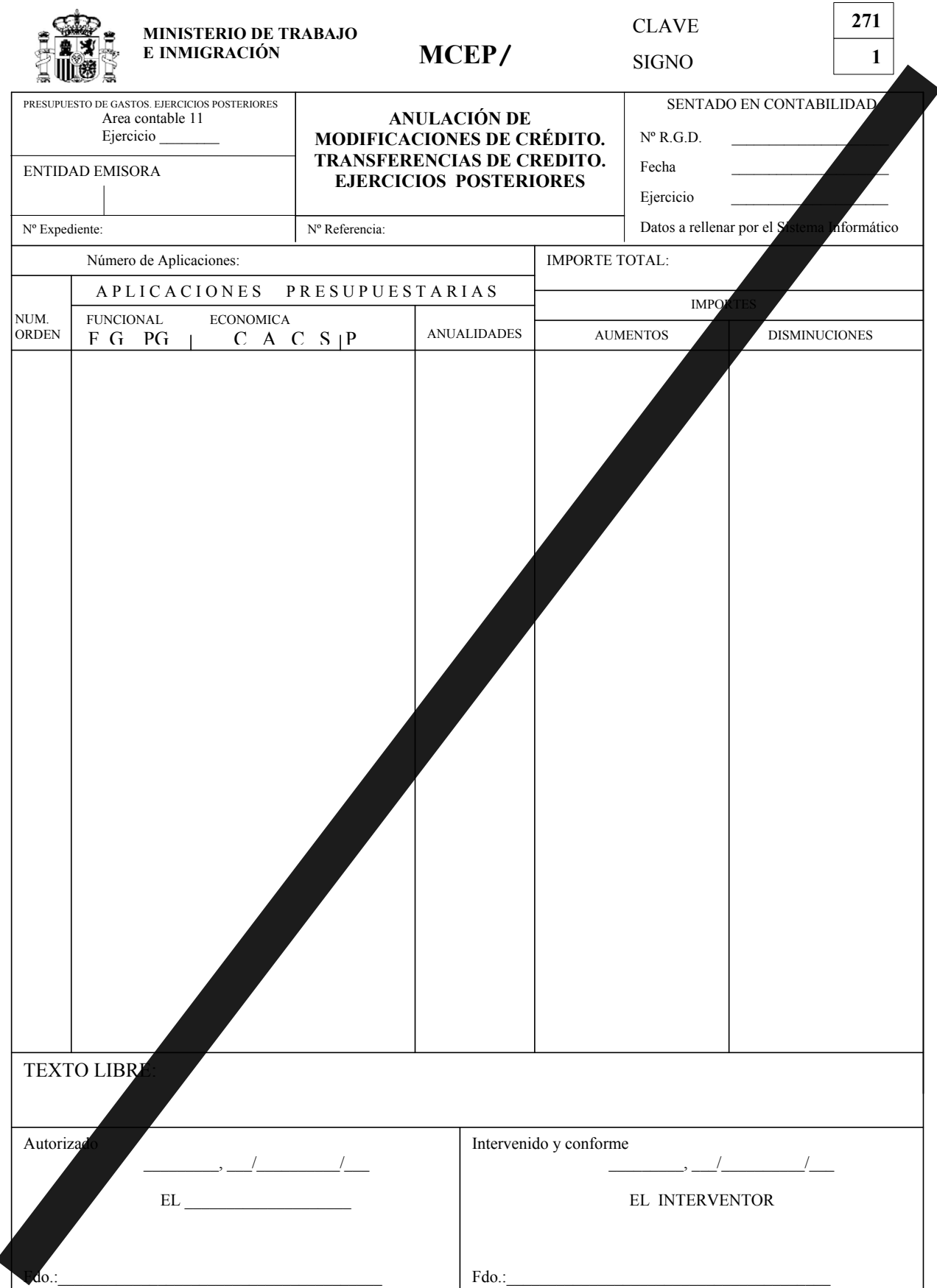

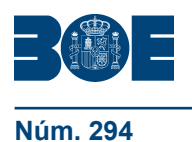

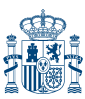

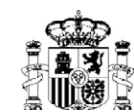

#### **MINISTERIO DE TRABAJO E INMIGRACIÓN**

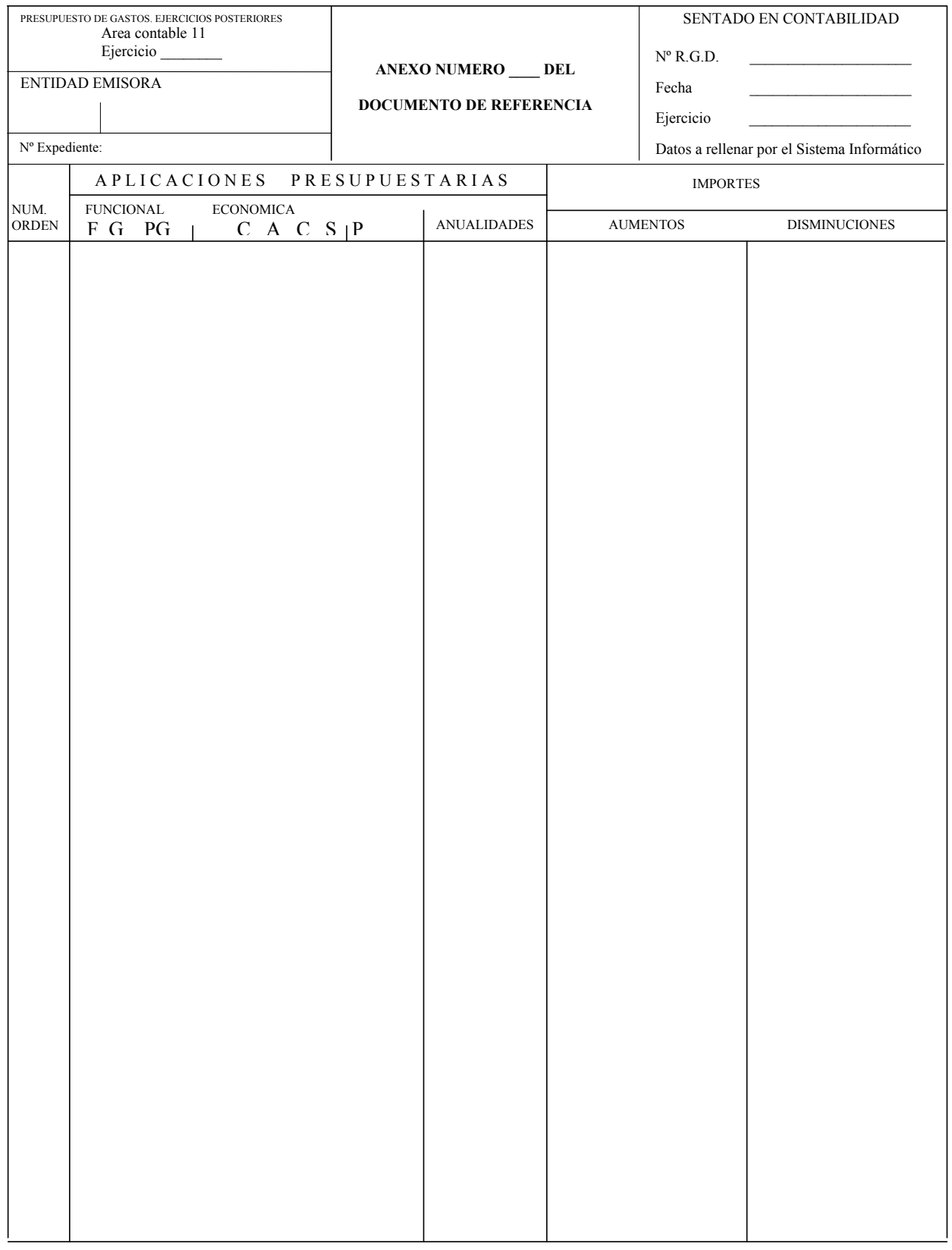

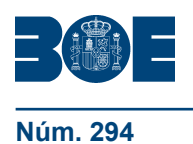

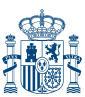

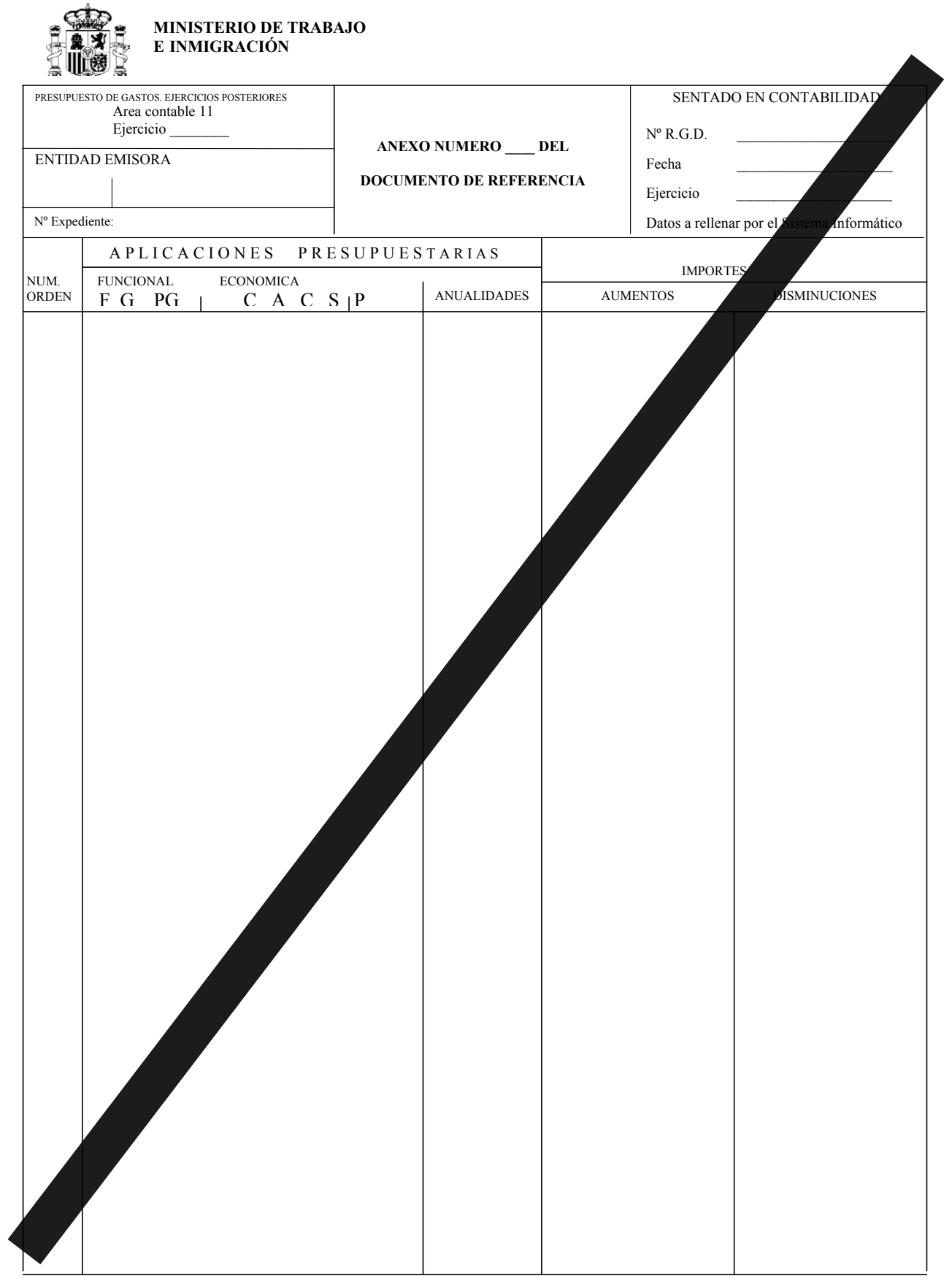

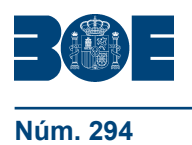

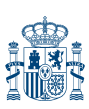

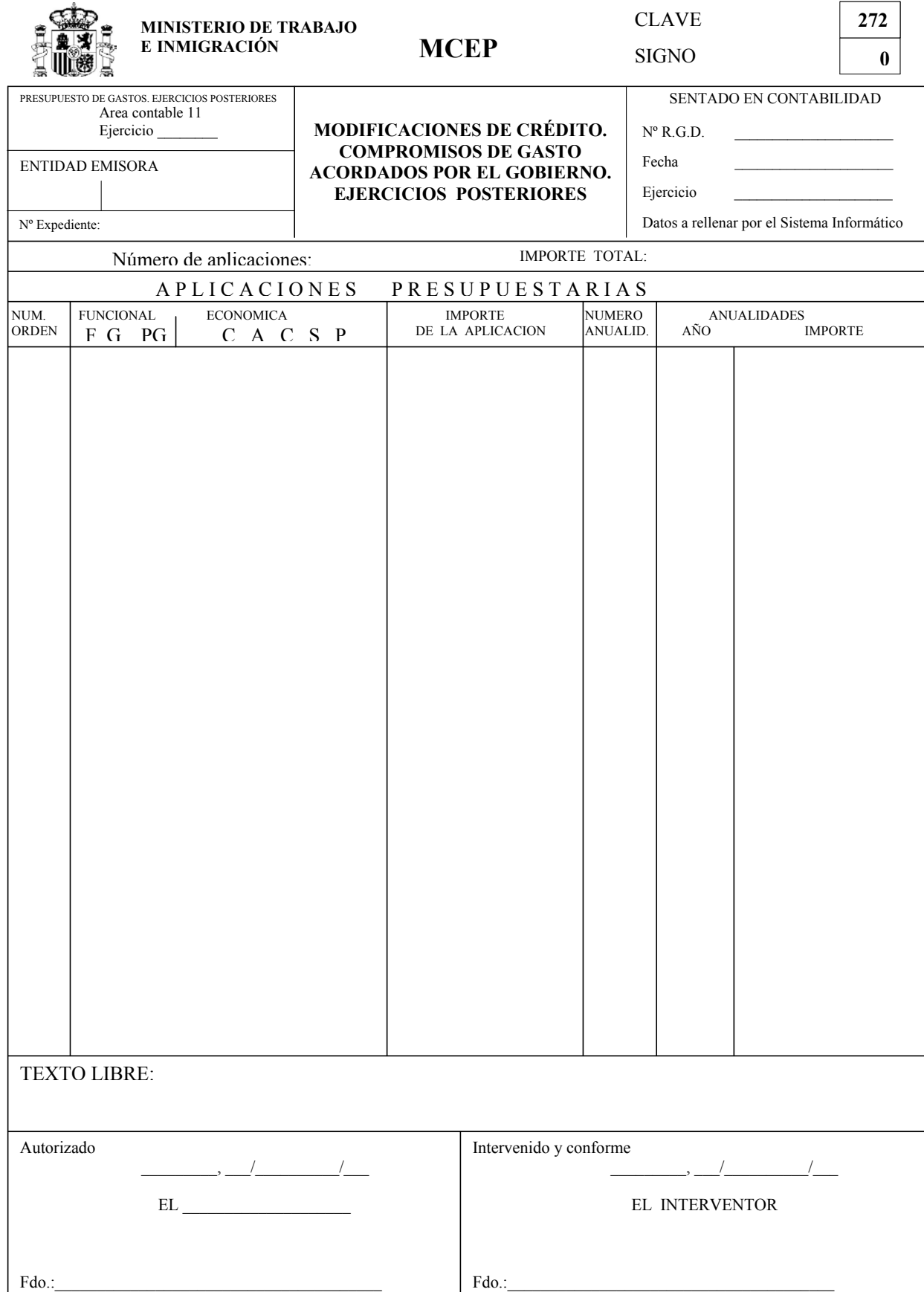

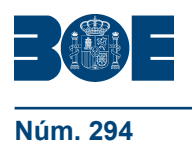

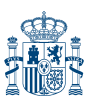

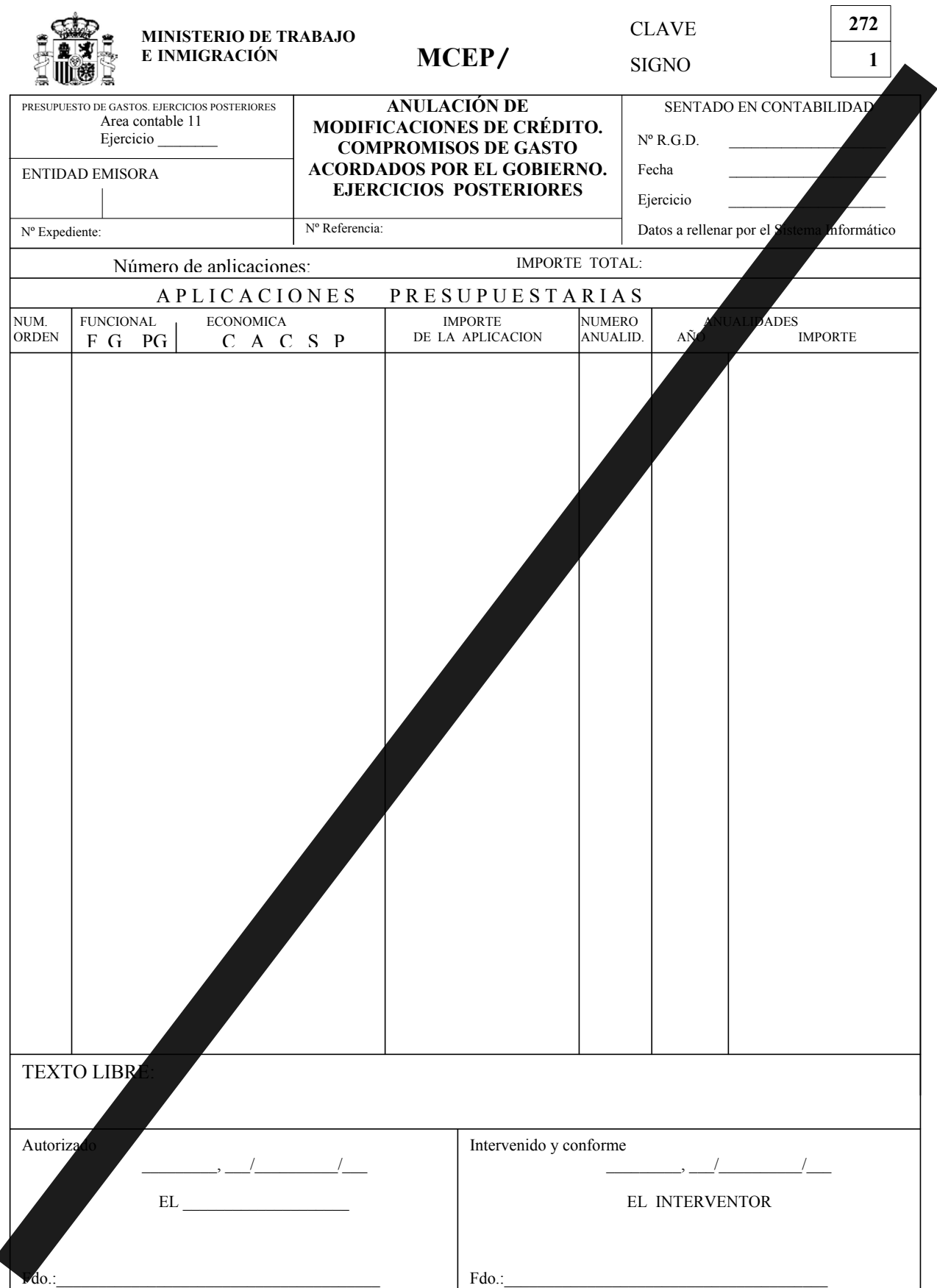

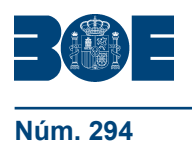

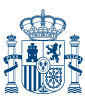

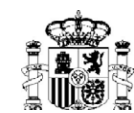

#### **MINISTERIO DE TRABAJO E INMIGRACIÓN**

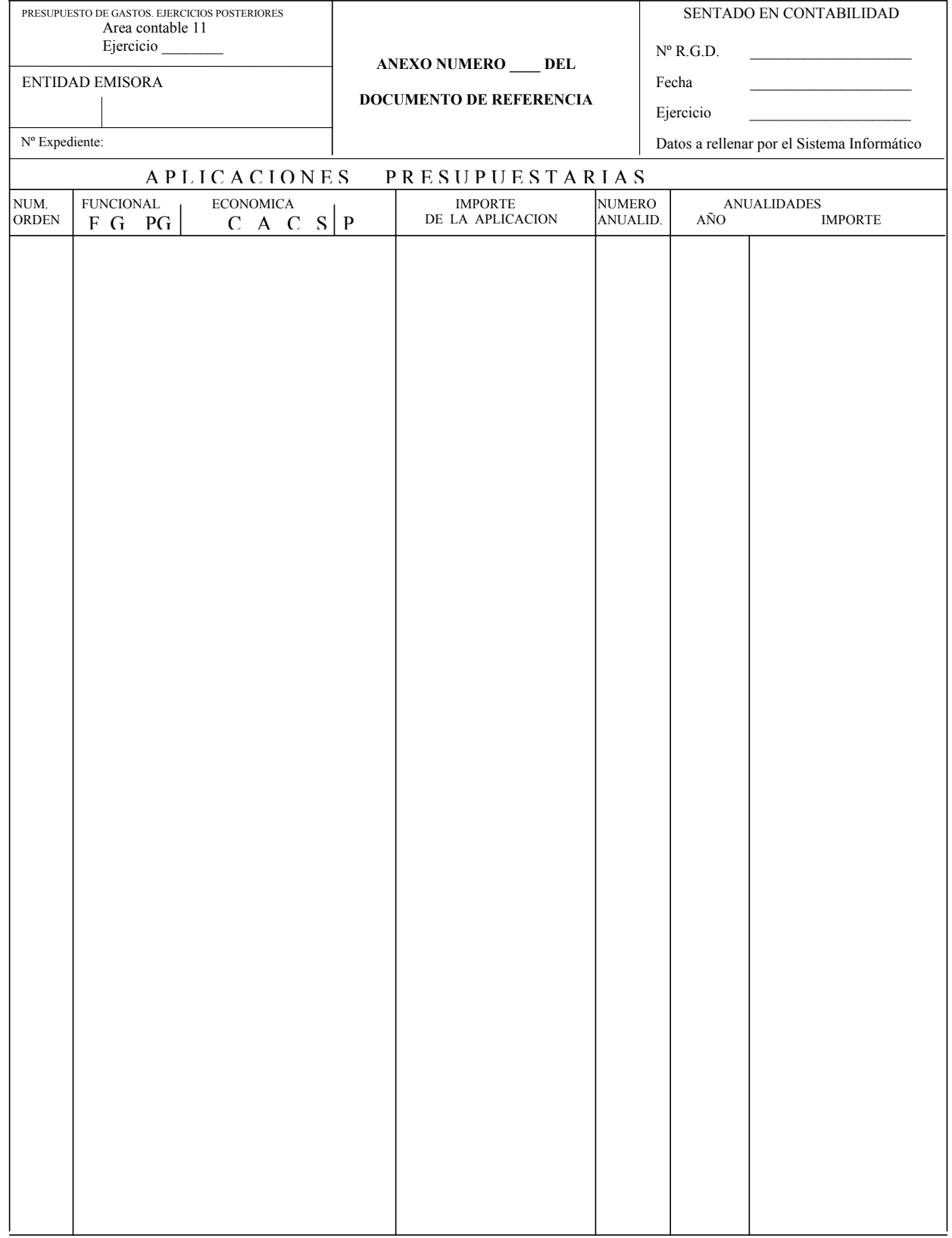

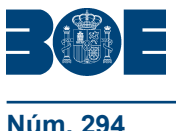

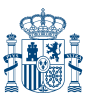

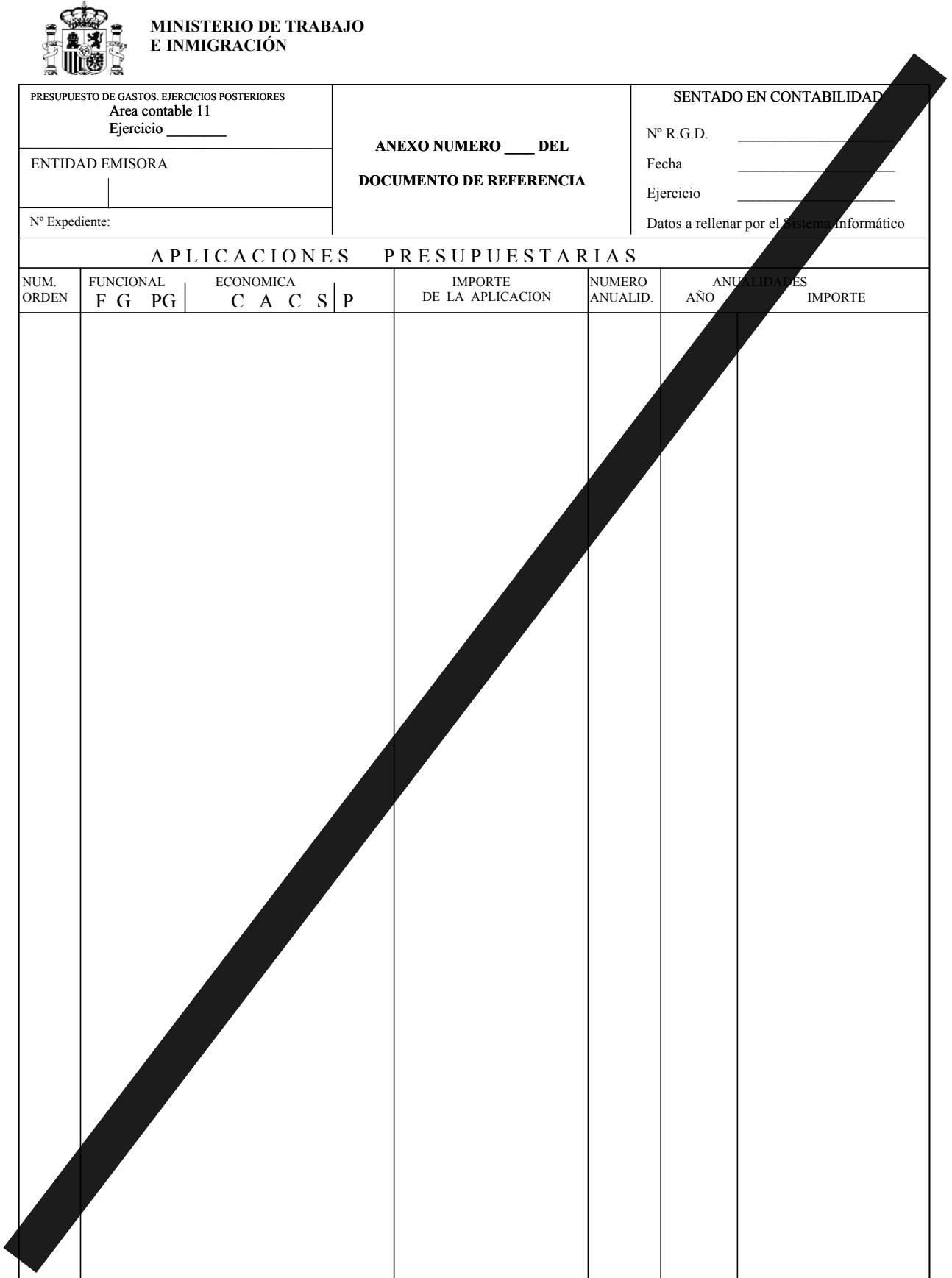

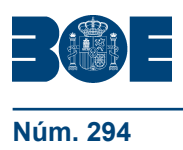

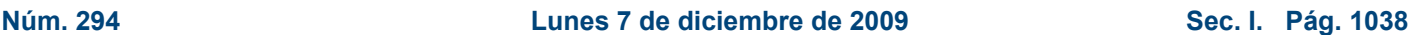

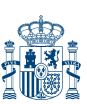

### **ANEXO II**

### **Funciones de los perfiles de los servicios gestores para el área contable de compromisos de gasto de ejercicios posteriores**

- A) En los centros de gestión.
- 1. Grabadores:

Elaboración de documentos de gestión. Consulta.

2. Responsables titulares y sustitutos:

Confirmación y cancelación de documentos de gestión. Elaboración de documentos de gestión. Consulta.

- B) En los servicios centrales (entidad).
- 1. Grabadores:

Elaboración de documentos MCEP. Consulta.

2. Responsables titulares y sustitutos:

Aprobación y denegación de propuestas de documentos RCEP.360. Confirmación y cancelación de documentos MCEP. Consulta.